Программа внеурочной деятельности «Конструктор 3D LEGO»

Срок реализации программы – 2 года Возраст детей: 8 - 11 лет

> Составитель: **Родионов Петр Васильевич,** педагог дополнительного образования

с. Комсомольское 2022

Дополнительная общеобразовательная общеразвивающая программа **«Искусство ЛЕГО и компьютерного дизайна»** имеет **техническую** направленность с элементами художественного творчества, **уровень сложности данной программы**: стартовый.

Обучение основам дизайна и конструирования ЛЕГО и других робототехнических устройств, моделирования Lego Wedo, принципам визуального программирования в среде Scratch, а также знакомство с современной концепцией «умный дом», основам работы с персональным компьютером и глобальной сети ИНТЕРНЕТ.

#### **Актуальность и отличительные особенности программы:**

«Лего-конструирование» в рамках дополнительного образования состоит в том, что в основе курса лежит целостный образ окружающего мира, который преломляется через результат деятельности ребёнка. Конструирование, как учебный предмет, является комплексным и интегративным по своей сути, он предполагает реальные взаимосвязи практически со всеми предметами.

Данная программа предполагает освоение основ художественного и технического моделирования ЛЕГО. «Искусство ЛЕГО» это современное искусство, доступное детям, является мощным инструментом, который дети могут использовать для выражения эмоций и чувств, касающихся окружающего мира. Программа построена на том факте, что чаще всего люди мыслят и учатся на основе полученного жизненного опыта, а не на отвлеченных вычислениях и обобщениях. Полученных опыт мы храним в памяти и использует его по мере необходимости для решения задач в новых ситуациях.

Актуальность программы заключается в том, что современные технологии позволяют убрать границы между материальными и цифровыми мирами. Цифровые технологии предоставляют нам новые способы выражать себя, приобретать понимание сути вещей, новые пути проведения экспериментов. Они позволяют не беспокоиться о рисках, создавать и переделывать, предлагать новые решения, использовать повторно и обмениваться идеями такими способами, которые ранее были недоступны.

**Отличительные особенности** программы в том, что она направлена на поддержку интереса учащихся к процессу моделирования LEGO и средств ИКТ, и через связь с окружающей действительностью развитие личностных качеств и творческих способностей детей. В процессе обучения учащиеся приобретают новые теоретические знания и практические навыки использования информационно - компьютерных технологий в реальной жизни, а также применение этих навыков при изучении предметов образовательной программы школы:

− использовать глобальную сеть Интернет для поиска информации;

− использовать электронную почту для работ в группе;

− позволяет практически понять разницу обычной обработки информации и обработку информации с использованием средств ИКТ;

− знакомство с вопросами личной информационной безопасности.

− воспитание аккуратности, усидчивости, трудолюбия, ответственности при выполнении работы, самостоятельности, навыков общения, коллективной работы.

**Адресат программы:** данная программа рассчитана на учащихся 8 - 11 лет (с 8 до 9 лет для первого года обучения, с 9 до 11 лет – для второго), склонных к техническому моделированию ЛЕГО, а также имеющих желание и мотивацию на обучение дизайнерскому искусству на компьютере, кроме того в курсе программы дети осваивают азы программирования в среде Scratch. Дети принимаются с любым уровнем подготовки. Предварительного отбора учащихся не требуется. Количество человек в группе: 1 год обучения - 13-15 человек, 2 год обучения – 10- 12 человек.

#### **Цель и задачи программы:**

Цель программы: Обучение основам дизайна и конструирования ЛЕГО и других робототехнических устройств, моделирования Lego Wedo, принципам визуального программирования в среде Scratch, а также знакомство с современной концепцией «умный дом», основам работы с персональным компьютером и глобальной сети ИНТЕР-НЕТ.

Основные задачи:

- Научить конструированию ЛЕГО и других робототехнических устройств, моделированию Lego Wedo, принципам визуального программирования в среде Scratch.

- Изучить основные понятия концепции «умный дом» и основы работы с персональным компьютером и глобальной сетью ИНТЕРНЕТ сообразно возрастным особенностям учеников;

- Формировать художественные, конструкторские и технологические знания: по основам робототехники и компьютерной грамотности.

- Воспитывать аккуратность, усидчивость, трудолюбие, ответственность при выполнении работы, самостоятельность, а также способствовать развитию навыков общения, коллективной работы

#### **В рамках компетентностного подхода по завершению программы планируемые результаты**

Планируемые результаты:

*•* Метапредметные

Учащиеся научатся:

- находить новые неординарные решения;
- получать информацию из различных источников и использовать ее;
- оценивать полученную информацию с технической, эргономической и эстетической позиций;
- уметь организовывать свой досуг, используя умения, полученные на занятиях по техническому творче-

ству;

- использовать свои умения на всех предметах школьного курса.
- *•* Личностные результаты:

Учащиеся научатся:

- проявление познавательных интересов и активности в данной области предметной технологической деятельности;

- развитие трудолюбия и ответственности за качество своей деятельности;
- овладение установками, нормами и правилами научной организации умственного и физического труда;
- бережное отношение к природным и хозяйственным ресурсам
- готовность к рациональному ведению домашнего хозяйства;
- самооценка готовности к деятельности в сфере технического труда.
- работать в коллективе,
- конструктивно общаться со сверстниками,
- высказывать свою точку зрения и уважать мнение других,
- владеть своими эмоциями,

• Предметные результаты:

Учащиеся научатся:

 навыкам разработки и анализа собранных конструкций LEGO, что является основой формирования навыков технического конструирования и программирования;

 научатся оформлять творческие работы с презентациями, а также размещать их в глобальной сети интернет, через электронную почту или на сайте;

 через изучение современной концепции системы умный дом получат возможность серьезно решить вопросы адаптации в современном мире, учитывая информационную безопасность и защиту персональных данных; приобретут первоначальные навыки сотрудничества, ролевого взаимодействия со сверстниками, старшими

детьми, взрослыми в учебно-трудовой деятельности через моделирование LEGO и средства ИКТ;

 приобретут опыт уважительного и творческого отношения к учебному труду (посредством презентации учебных и творческих достижений, стимулирования творческого учебного труда, предоставления обучающимся возможностей творческой инициативы в учебном труде);

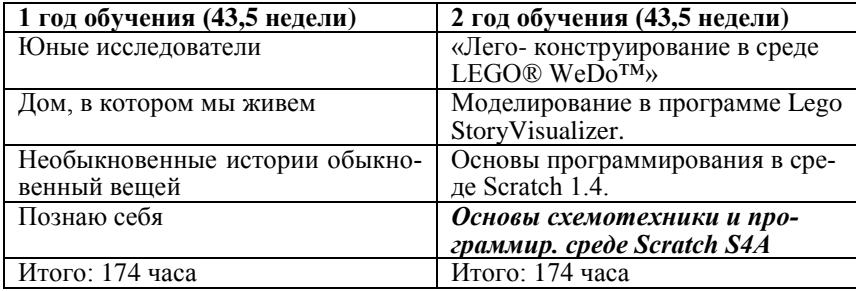

**Объем программы** –348 часа (2 года): ежегодно по 174 часа в год – 43,5 учебных недели

#### **Форма обучения очная.**

В случае невозможности продолжения образовательного процесса в силу объективных причин (аварийной ситуации в образовательной организации, карантина в связи с высокой заболеваемостью обучающихся, морозных дней и т.п.), предусматривается организация образовательного процесса с использованием дистанционных образовательных технологий.

#### **Формы организации образовательного процесса**:

В соответствии с возрастными особенностями обучающихся для закрепления полученных в процессе обучения знаний и умений применяются такие творческие коллективные формы работы, как создание рисованных кинофильмов по LEGO проектированию и конструированию, оформление собранного фактического материала в виде рефератов и презентаций.

Педагог организует специальные условия для получения информации о робототехнических устройствах через игровую деятельность. Игровая педагогика - метод педагогического воздействия на детей через использование игры как средства обучения. Она способствует созданию отношений между субъектами образовательного пространства, снимает напряжение, повышает самооценку, позволяет проверить себя в разных ситуациях.

Поэтому в программе широко используются дидактические игры по тематике занятия. Учащиеся часто сами выступают в роли разработчиков дидактических игр, либо под руководством педагога дорабатывают старые.

- формы организации образовательного процесса: групповые, фронтальные, практикумы;

Формы организации детей на занятии различны: коллективная или групповая.

Формы занятий:

 практико ориентированные обучающие занятия с использованием словесных методов (беседа, иллюстрированный рассказ, объяснение) и игр: дидактических, сюжетно-ролевых и ситуационных;

 виртуальные экскурсии по истории робототехники и информационных технологий средствами глобальной сети интернет;

 обучающие занятия по созданию проектов и творческих работ с использованием информационно – коммуникационных и интернет-технологий.

### **Режим занятий:**

Занятия проводятся 2 раза в неделю по 2 часа (всего 4 часа в неделю)

### **Периодичность подведения итогов реализации программы**

В процессе обучения осуществляется контроль за уровнем знаний и умений учащихся в целях определения результативности усвоения программы.

# **Виды аттестации:** текущая, промежуточная.

Текущий контроль знаний проводится по завершению разделов и тем.

Промежуточная аттестация проводится 1 раз в полугодие и в конце обучения по программе.

Уровень усвоения программного материала определяется по результатам проверки теоретического материала и выполнения практических работ.

#### **Формы аттестации:**

- теоретический опрос
- просмотр выставка работ учащихся
- в конце 1 года обучения дидактическая игра «Сто к одному»

# **Учебный план: 1-й год обучения**

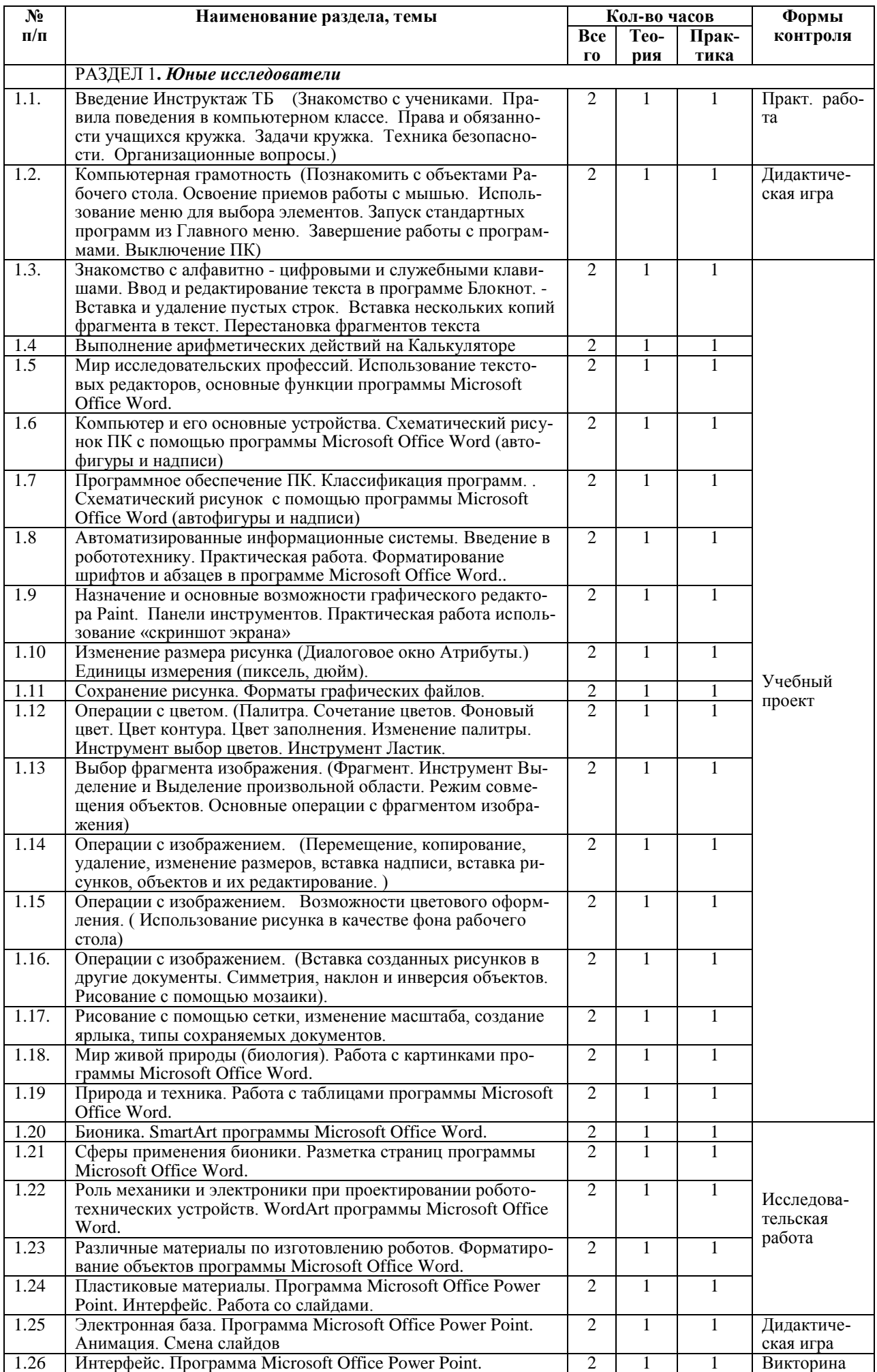

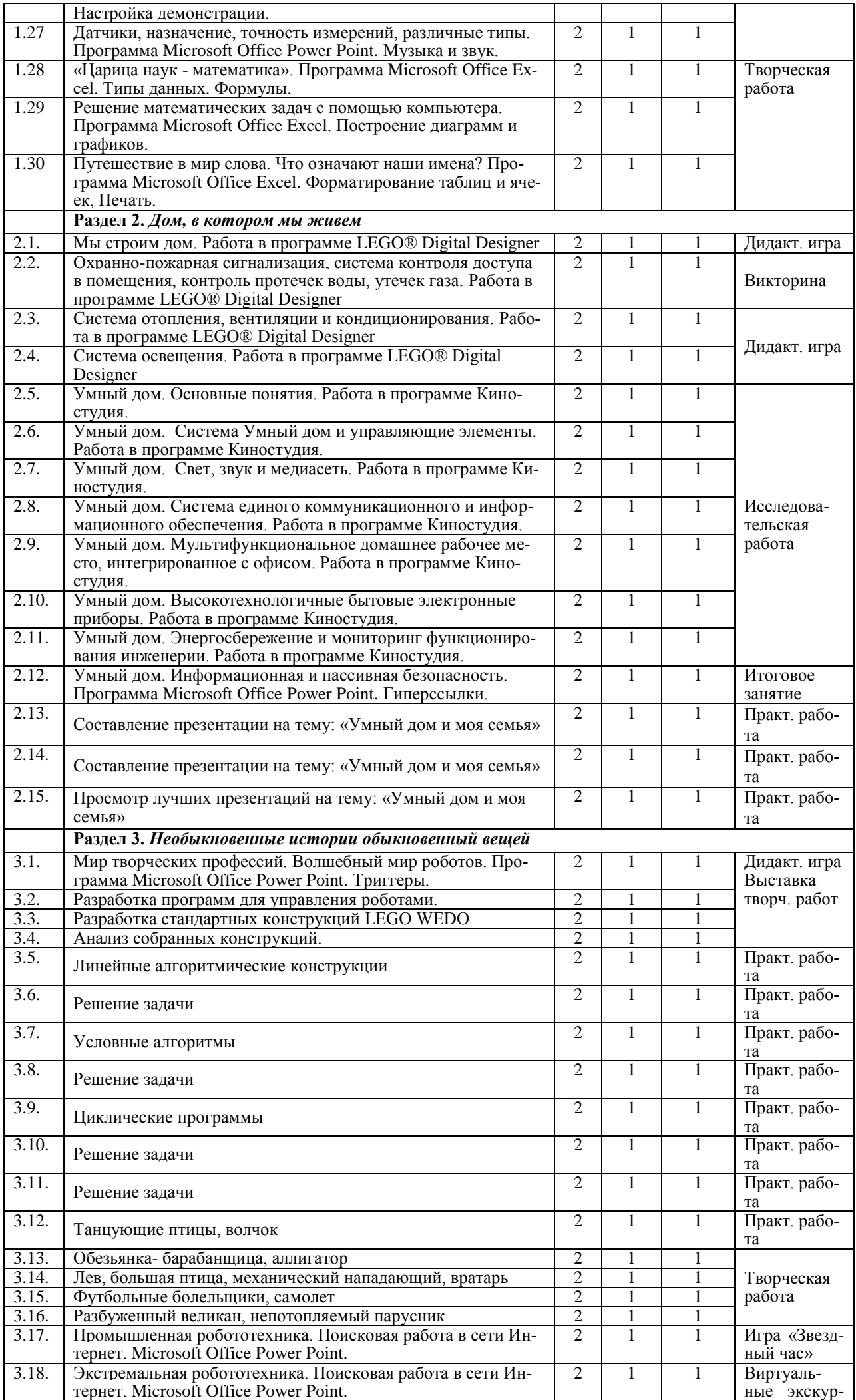

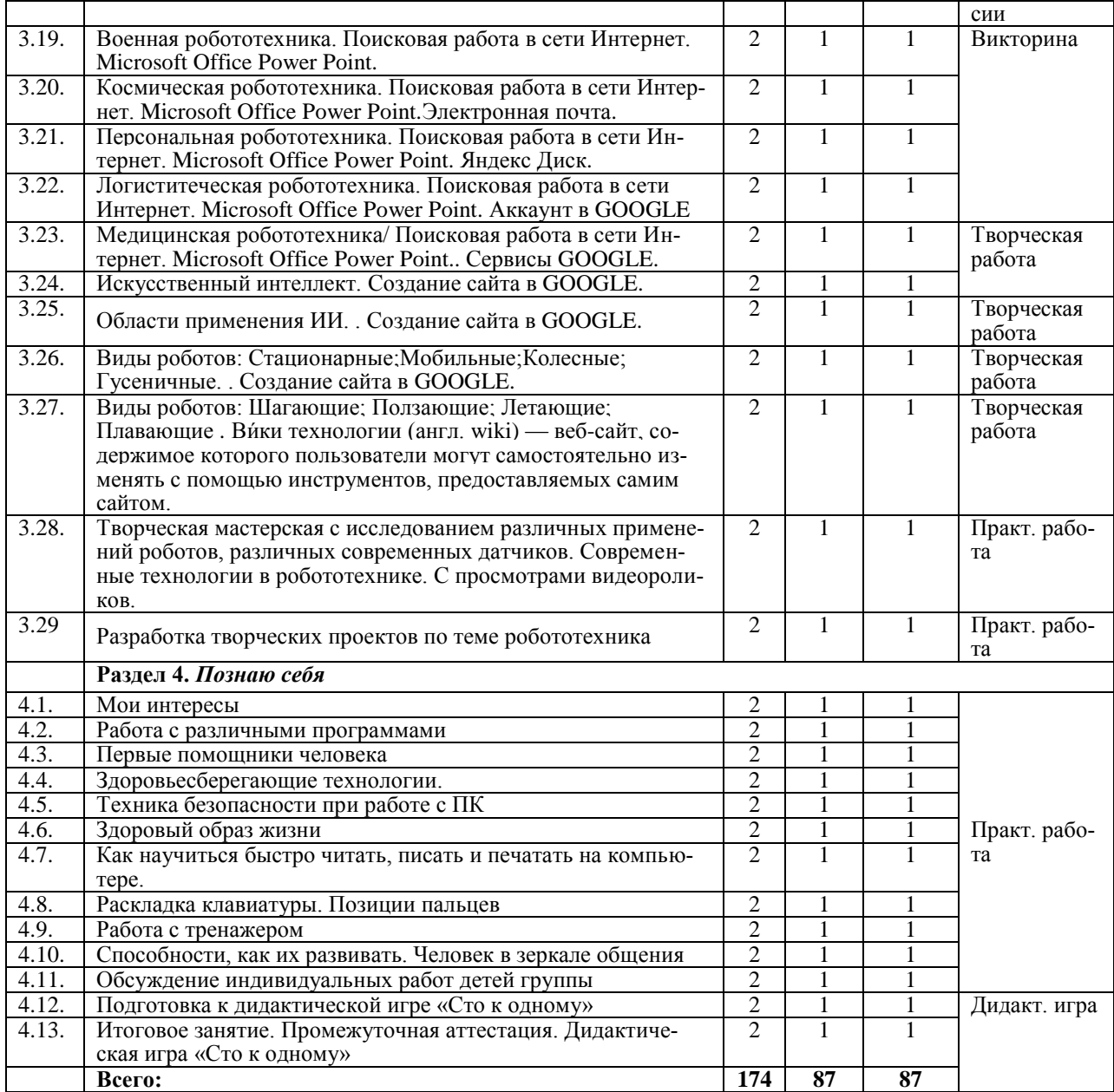

В основе обучающего материала лежит необходимость использования в современном мире с различных видов ИКТ и робототехнических устройств через практическую деятельность учеников в окружающем мире. При этом содержание изучаемого материала раскрывается посредством использования приемов и методов поискового, исследовательского способов познания окружающего мира. Особая роль отводится оформлению результатов работы в форме презентаций, видеороликов и публикация информации в сети ИНТЕРНЕТ.

# **Учебный план 2-й год обучения**

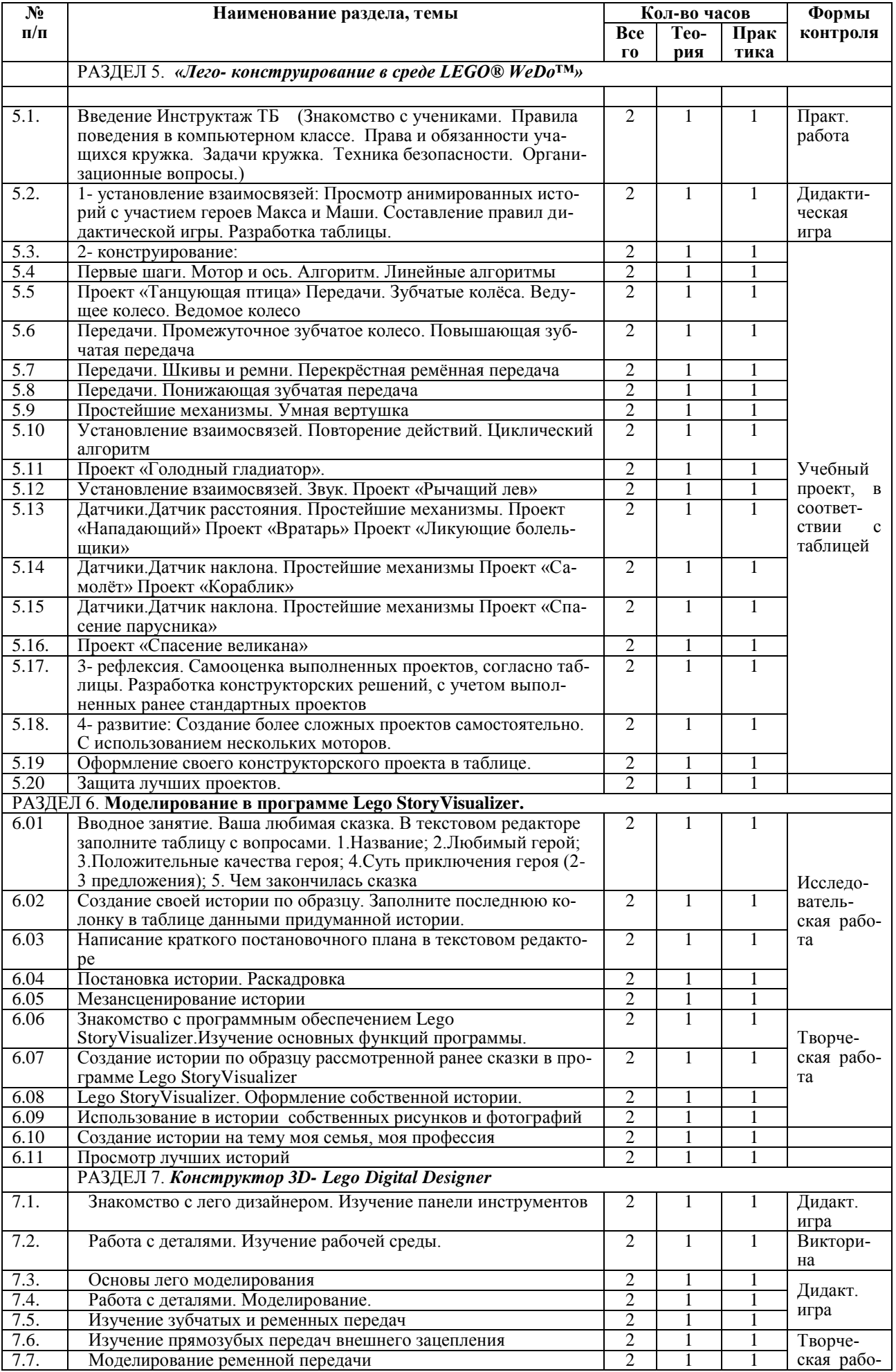

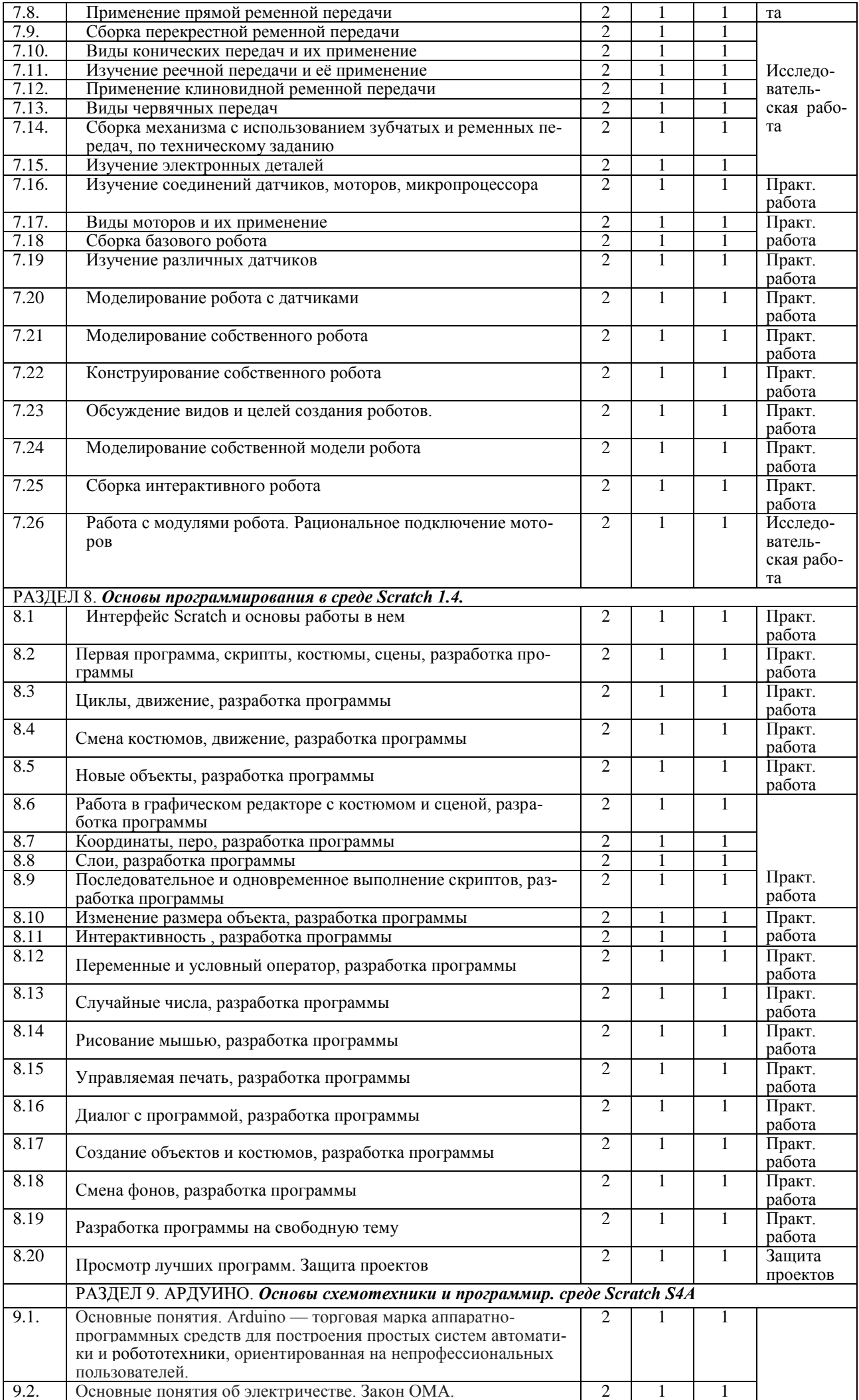

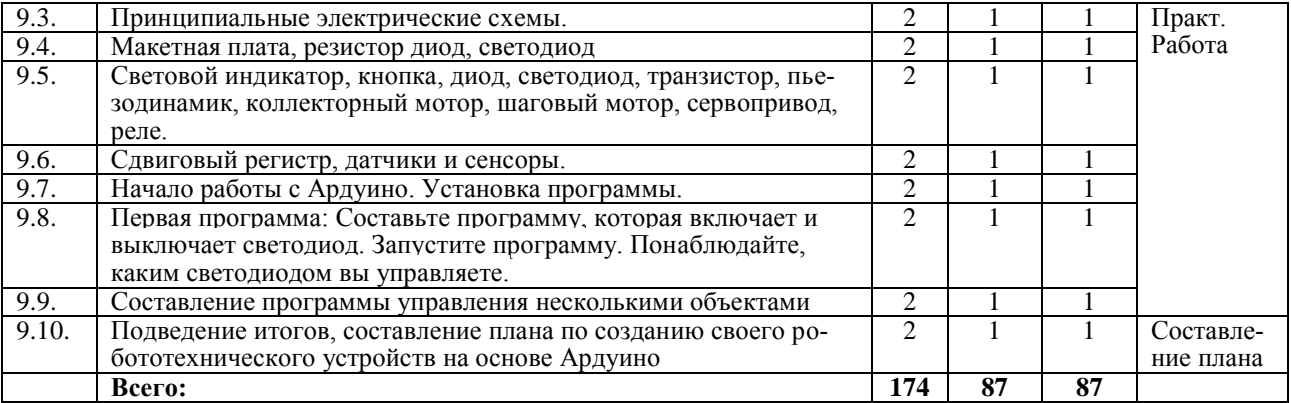

# **Планируемые результаты 1-й год обучения:**

# **По завершению первого года обучения учащиеся должны знать:**

- Методику обработки различных видов информации с помощью средств ИКТ;

- Устройство и назначение некоторых предметов и механизмов, а также управление робототехническими средствами с помощью ПК;

- Основные познавательные процессы и их роль в учебной деятельности
- Правила безопасной работы;
- Основные компоненты конструкторов ЛЕГО;
- Конструктивные особенности различных моделей, сооружений и механизмов;
- Виды подвижных и неподвижных соединений в конструкторе;

#### **Учащиеся должны уметь:**

- Грамотно использовать средства ИКТ в своей творческой работе;
- Объяснять происхождение окружающих их предметов;
- Создавать и оформлять проекты по темам на компьютере, разрабатывать программы для управления роботами, или писать программы, используемые для тестирования на уроке, разрабатывать дидактические игры и мате-

#### риалы к урокам;

- Проводить сборку робототехнических средств, с применением LEGO конструкторов;
- Создавать программы для робототехнических средств.
- Прогнозировать результаты работы.
- Планировать ход выполнения задания

# **Планируемые результаты 2-й год обучения: По завершению второго года обучения учащиеся должны знать:**

- Основные приемы конструирования роботов;
- Конструктивные особенности различных роботов;
- Порядок создания алгоритма программы, действия робототехнических средств;
- Как использовать созданные программы;

#### **Учащиеся должны уметь:**

- Самостоятельно решать технические задачи в процессе конструирования роботов (планирование предстоящих действий, самоконтроль, применять полученные знания, приемы и опыт конструирования с использованием специальных элементов, и других объектов и т.д.);

- Корректировать программы при необходимости;

- Принимать или намечать учебную задачу, ее конечную цель.

# **Календарный учебный график.**

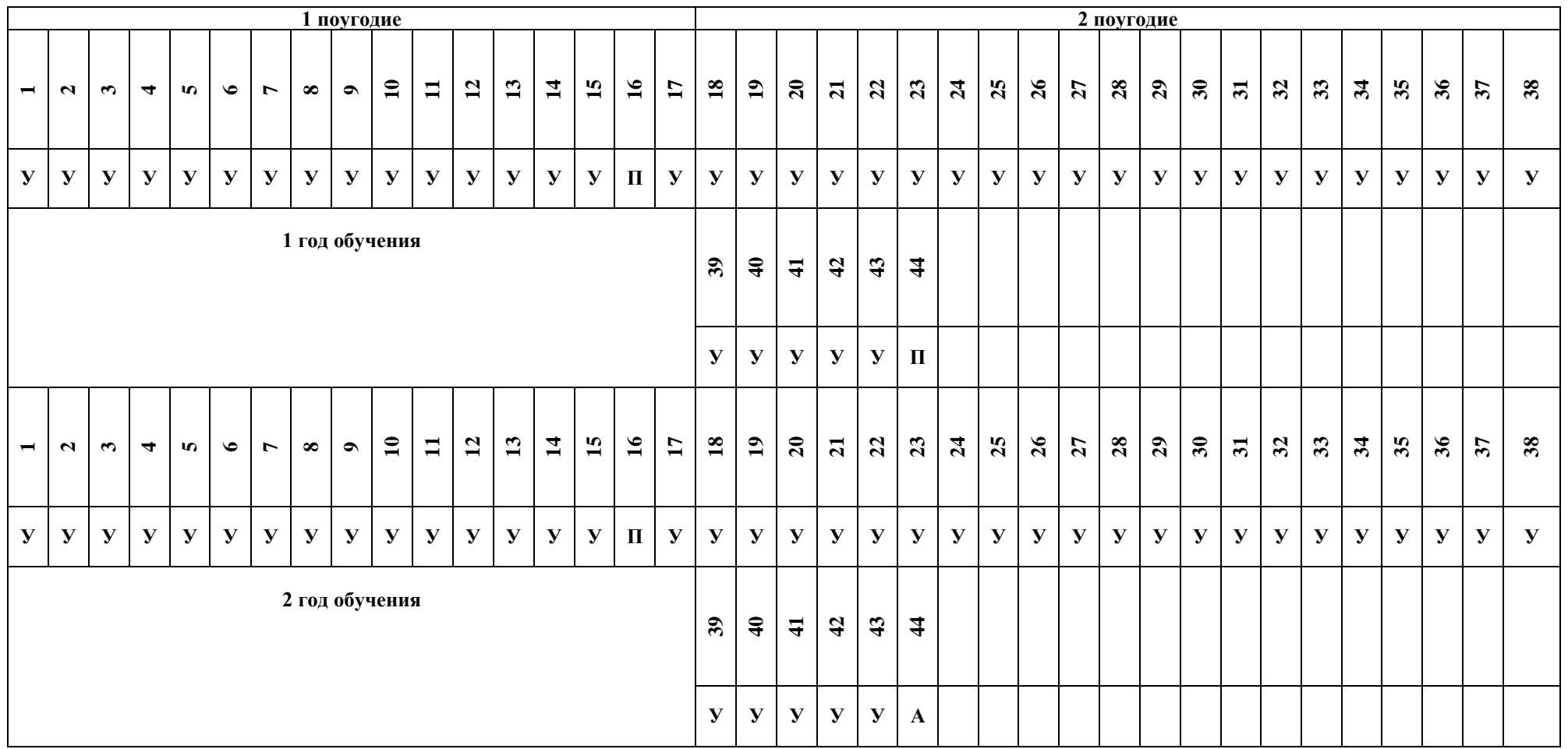

**Буквы, проставлены в таблице:**

**У- учебные занятия по расписанию;**

**ПА- промежуточная аттестация;**

# **Рабочая программа воспитания, Календарный план воспитательной работы**

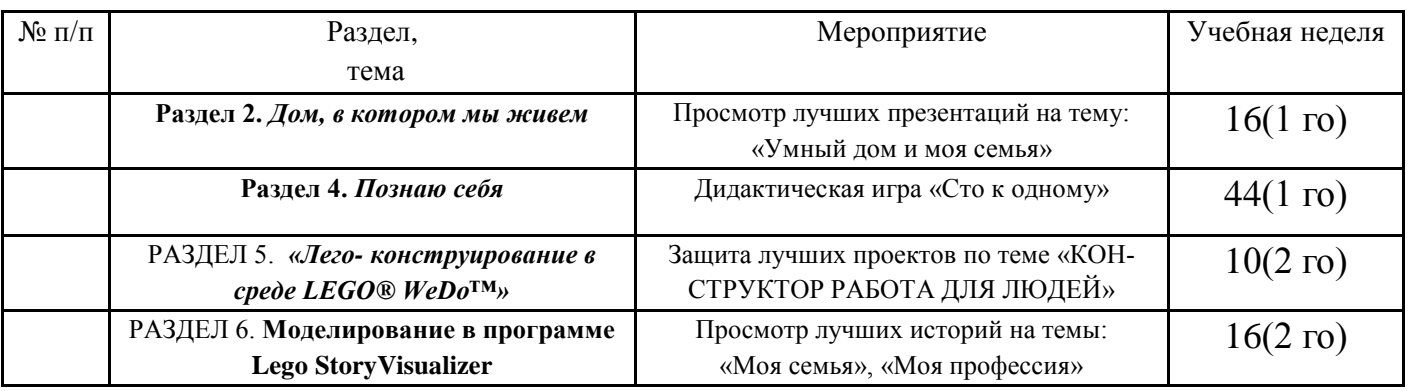

#### СОДЕРЖАНИЕ ПРОГРАММЫ 1–Й ГОД ОБУЧЕНИЯ

#### РАЗДЕЛ 1**.** *Юные исследователи*

- 1.1. **Теория**.Введение Инструктаж ОТ
	- Основные задачи программы. Инструкция по ОТ МБОУ ДО ЦДТ
- 1.2. **Теория**. Компьютерная грамотность (Познакомить с объектами Рабочего стола. Освоение приемов работы с мышью. Использование меню для выбора элементов. **Практическая** работа. Запуск стандартных программ из Главного меню. Завершение работы с программами. Выключение ПК)
- 1.3. **Теория.** Знакомство с алфавитно цифровыми и служебными клавишами. **Практическая работа**. Ввод и редактирование текста в программе Блокнот. - Вставка и удаление пустых строк. Вставка нескольких копий фрагмента в текст. Перестановка фрагментов текста
- 1.4 Выполнение арифметических действий на Калькуляторе.
- **Практическая работа**.
- 1.5 **Теория**.Мир исследовательских профессий. **Практическая работа.** Использование текстовых редакторов, основные функции программы Microsoft Office Word.
- 1.6 **Теория**.Компьютер и его основные устройства. **Практическая работа.** Схематический рисунок ПК с помощью программы Microsoft Office Word (автофигуры и надписи)
- 1.7 **Теория**.Программное обеспечение ПК. Классификация программ.

**Практическая работа.** Схематический рисунок с помощью программы Microsoft Office Word (автофигуры и надписи)

- 1.8 **Теория**.Автоматизированные информационные системы. Введение в робототехнику. **Практическая работа.** Форматирование шрифтов и абзацев в программе Microsoft Office Word..
- 1.9 **Теория**.Назначение и основные возможности графического редактора Paint. Панели инструментов.
- **Практическая работа.** Использование «скриншот экрана» *Практические занятия.* Программа Paint. 1.10 **Теория**.Изменение размера рисунка (Диалоговое окно Атрибуты.) Единицы измерения (пиксель, дюйм). **Практическая работа.** Программа Paint.
- 1.11 **Теория**.Сохранение рисунка. Форматы графических файлов.
- **Практическая работа.** Программа Paint.
- 1.12 **Теория**.Операции с цветом. (Палитра. Сочетание цветов. Фоновый цвет. Цвет контура. Цвет заполнения. Изменение палитры. Инструмент выбор цветов. Инструмент Ластик. **Практическая работа.** Программа Paint.
- 1.13 Выбор фрагмента изображения. (Фрагмент. Инструмент Выделение и Выделение произвольной области. **Теория**.Режим совмещения объектов. Основные операции с фрагментом изображения). **Практические занятия.** Программа Paint.
- 1.14 **Теория**.Операции с изображением. (Перемещение, копирование, удаление, изменение размеров, вставка надписи, вставка рисунков, объектов и их редактирование.) **Практическая работа.** Программа Paint.
- 1.15 **Теория**.Операции с изображением. Возможности цветового оформления. ( Использование рисунка в качестве фона рабочего стола)
	- **Практическая работа.** Программа Paint.
- 1.16. **Теория**.Операции с изображением. (Вставка созданных рисунков в другие документы. Симметрия, наклон и инверсия объектов. Рисование с помощью мозаики).
- **Практическая работа.** Программа Paint. 1.17. **Теория**.Рисование с помощью сетки, изменение масштаба, создание ярлыка, типы сохраняемых документов
	- **Практическая работа.** Программа Paint.
- 1.18 **Теория**.Мир живой природы (биология)
	- Понятие «исследование». Профессии: зоолог, ботаник, орнитолог,
- **Практическая работа.** Учебные проекты «Секреты растений», «Удивительное в природе», другие.
- 1.19 **Теория**.Природа и техника «естественное» и «искусственное». **Практическая работа.** Ролевая игра, эвристическая беседа. Учебный проект «Техносфера, состоящая из глобальной совокупности мегакомплексов.».
- 1.20 **Теория**.Бионика
	- *Бионика соединение биологии и техники*

Биология и техника с новой стороны. Общие черты, какие различия существуют в природе и в технике. Основные направления работ по бионике охватывают следующие проблемы:

 изучение нервной системы человека и животных и моделирование нервных клеток (нейронов) и нейронных сетей для дальнейшего совершенствования вычислительной техники и разработки новых элементов и устройств автоматики и телемеханики (нейробионика);

 исследование органов чувств и других воспринимающих систем живых организмов с целью разработки новых датчиков и систем обнаружения;

 изучение принципов ориентации, локации и навигации у различных животных для использования этих принципов в технике;

 исследование морфологических, физиологических, биохимических особенностей живых организмов для выдвижения новых технических и научных идей.

**Практическая работа.** Учебный проект «Исследование органов чувств и других воспринимающих систем живых организмов с целью разработки новых датчиков и систем обнаружения».

- 1.21 **Теория**.Сферы применения бионики.
	- Природа создала необыкновенно совершенные живые механизмы. Ученых привлекает скорость и принцип передвижения дельфинов, китов, кальмаров, пауков, кротов, кенгуру, искусство полета птиц и насекомых, особенности органов зрения мух, лягушек, органов слуха медузы, «секреты» эхолокаторов летучих мышей, термолокаторов гремучих змей и т.д

**Практическая работа.** Составление табличной модели. «Найди аналог технических устройств в природе»

1.22 **Теория**.Роль механики и электроники при проектировании робототехнических устройств

Слово «мехатроника» появилось в результате слияния двух других слов — «механика» и «электроника».

**Практическая работа.** Разгадывание и составление ребусов по теме урока. Игра «ФУНКЦИИ МЕХАТРОННОЙ СИСТЕМЫ».

- 1.23 **Теория**.Различные материалы по изготовлению роботов
- Карбоновые (углеродные) прутки, трубки и профили. Листовой пластик из стирола, ПВХ, полиэстера, поликарбоната и карбона (углепластик).

**Практическая работа.** Исследовательская работа «Требования к *материалам для изготовления роботов*».

1.24 **Теория**.Пластиковые материалы

**Практическая работа.** Исследовательская работа «Поиск информации по теме».

- 1.25 **Теория**.Электронная база **Практическая работа.** Исследовательская работа «Поиск информации по теме».
- 1.26 **Теория**.Интерфейс **Практическая работа.** Составить презентацию на тему: «Взаимодействие и управление в приролк и технике»
- 1.27 **Теория**.Датчики, назначение, точность измерений, различные типы.

**Практическая работа.** Практикум: Составление таблицы в MS Excel по теме занятия. Дидактическая игра «Как робот чувствует себя и окружающий мир».

1.28 **Теория**. «Царица наук - математика» Метрология – наука об измерениях. Народная метрология русских и удмуртов. Метрические системы разных народов.

**Практическая работа.** Практикум: «Измерение предметов и тел в разных метрических системах».

1.29 **Теория**.Решение математических задач с помощью компьютера

**Практическая работа.** Практикум: Составление таблицы в MS Excel по теме занятия.

1.30 **Теория**.Путешествие в мир слова. Что означают наши имена?

Загадки и тайны русского языка. Топонимика – наука о происхождении названий географических объектов.

**Практическая работа.** Дидактические игры со словами. Имена на карте.

**Раздел 2.** *Дом, в котором мы живем*

В этом разделе содержатся основные сведения о предметах, окружающих человека в повседневной жизни, а также современной концепции «Умный дом».

2.1. **Теория**.Мы строим дом

Схема строения традиционной русской избы и куалы. Зависимость вида и формы жилища разных народов от природных условий и традиционных занятий. Просмотр фильма.

**Практическая работа.** Работа в программе LEGO® Digital Designer

2.2. **Теория**.Охранно-пожарная сигнализация, система контроля доступа в помещения, контроль протечек воды, утечек газа

**Практическая работа.** Работа в программе LEGO® Digital Designer

- 2.3. **Теория**.Система отопления, вентиляции и кондиционирования
- **Практическая работа.** Работа в программе LEGO® Digital Designer. 2.4. **Теория**.Система освещения
- **Практическая работа.** Работа в программе LEGO® Digital Designer 2.5. Умный дом. Основные понятия
	- **Практическая работа.** Исследовательская работа «Поиск информации по теме».

2.6. **Теория**.Умный дом. Система Умный дом и управляющие элементы

- **Практическая работа.** Исследовательская работа «Поиск информации по теме».
- 2.7. **Теория**.Умный дом. Свет, звук и медиасеть

**Практическая работа.** Исследовательская работа «Поиск информации по теме». 2.8. **Теория**.Умный дом. Система единого коммуникационного и информационного обеспечения

- **Практическая работа.** Исследовательская работа «Поиск информации по теме». 2.9. **Теория**.Умный дом. Мультифункциональное домашнее рабочее место, интегрированное с офисом **Практическая работа.** Исследовательская работа «Поиск информации по теме».
- 2.10. **Теория**.Умный дом. Высокотехнологичные бытовые электронные приборы
- **Практическая работа.** Исследовательская работа «Поиск информации по теме».
- 2.11. **Теория**.Умный дом. Энергосбережение и мониторинг функционирования инженерии
- **Практическая работа.** Исследовательская работа «Поиск информации по теме».
- 2.12. **Теория**.Умный дом. Информационная и пассивная безопасность
	- **Практическая работа.** Программа Microsoft Office Power Point. Гиперссылки.

2.13. **Теория**.Составление презентации на тему: «Умный дом и моя семья»  **Практическая работа.** Исследовательская работа «Поиск информации по теме».

2.14. **Теория**.Составление презентации на тему: «Умный дом и моя семья»

 **Практическая работа.** Исследовательская работа «Поиск информации по теме».

2.15. **Теория**.Просмотр лучших презентаций на тему: «Умный дом и моя семья»

 **Практическая работа.** Исследовательская работа «Анализ информации по теме». **Раздел 3.** *Необыкновенные истории обыкновенный вещей*

Раздел, в котором с помощью дидактических игр средствами моделирования LEGO изучаются различные механизмы, устройство электронных датчиков и основы программирования.

3.1. **Теория**.Мир творческих профессий. Волшебный мир роботов

Путешествие-сказка. Коллективный просмотр видео роликов про роботов, видеоролики загружены детьми предварительно по заданной теме.

**Практическая работа.** Дидактическая игра «Составление таблицы - классификация роботов по их применению» 3.2. **Теория**.Разработка программ для управления роботами **Практическая работа.** Решение задач в системе LEGO WEDO 3.3. **Теория**.Разработка стандартных конструкций LEGO WEDO **Практическая работа.** Порядок сборкм роботов и интерфейс работы с программой 3.4. **Теория**.Анализ собранных конструкций. **Практическая работа.** *Составление отчета по проделанной работе* 3.5. **Теория**.Линейные алгоритмические конструкции **Практическая работа.** Решение задач в системе LEGO WEDO 3.6. **Теория**.Решение задачи **Практическая работа.** Решение задач в системе LEGO WEDO 3.7. **Теория**.Условные алгоритмы **Практическая работа.** Решение задач в системе LEGO WEDO 3.8. **Теория**.Решение задачи **Практическая работа.** Решение задач в системе LEGO WEDO 3.9. **Теория**.Циклические программы **Практическая работа.** Решение задач в системе LEGO WEDO 3.10. **Теория**.Решение задачи **Практическая работа.** Решение задач в системе LEGO WEDO 3.11. **Теория**.Решение задачи **Практическая работа.** Решение задач в системе LEGO WEDO 3.12. **Теория**.Танцующие птицы, волчок **Практическая работа.** Сборка робота с заранее определенными функциями и управление его работой с помощью специальной программы. Решение задач в системе LEGO WEDO 3.13. **Теория**.Обезьянка- барабанщица, аллигатор **Практическая работа.** Решение задач в системе LEGO WEDO 3.14. **Теория**.Лев, большая птица, механический нападающий, вратарь **Практическая работа.** Решение задач в системе LEGO WEDO 3.15. **Теория**.Футбольные болельщики, самолет **Практическая работа.** Решение задач в системе LEGO WEDO 3.16. **Теория**.Разбуженный великан, непотопляемый парусник **Практическая работа.** Решение задач в системе LEGO WEDO 3.17. **Теория**.Промышленная робототехника **Практическая работа.** Исследовательская работа «Поиск информации по теме». 3.18. **Теория**.Экстремальная робототехника **Практическая работа.** Исследовательская работа «Поиск информации по теме». 3.19. **Теория**.Военная робототехника **Практическая работа.** Исследовательская работа «Поиск информации по теме». 3.20. **Теория**.Космическая робототехника **Практическая работа.** Исследовательская работа «Поиск информации по теме». 3.21. **Теория**.Персональная робототехника **Практическая работа.** Исследовательская работа «Поиск информации по теме». 3.22. **Теория**.Логиститеческая робототехника **Практическая работа.** Исследовательская работа «Поиск информации по теме». 3.23. **Теория**.Медицинская робототехника **Практическая работа.** Исследовательская работа «Поиск информации по теме». 3.24. **Теория**.Искусственный интеллект **Практическая работа.** Исследовательская работа «Поиск информации по теме». 3.25. Области применения ИИ **Практическая работа.** Исследовательская работа «Поиск информации по теме». 3.26. **Теория**.Виды роботов: Стационарные;Мобильные;Колесные;Гусеничные **Практическая работа.** Исследовательская работа «Поиск информации по теме». 3.27. **Теория**.Виды роботов: Шагающие; Ползающие; Летающие;Плавающие **Практическая работа.** Исследовательская работа «Поиск информации по теме». 3.28. **Теория**.Творческая мастерская с исследованием различных применений роботов, различных современных датчиков. Современные технологии в робототехнике. С просмотрами видеороликов. **Практическая работа.** Работа с программой «Киностудия». 3.29. **Теория**.Разработка творческих проектов по теме робототехника  **Практическая работа.** Исследовательская работа «Поиск информации по теме». **Раздел 4.** *Познаю себя* Раздел, необходимый в любой программе, где обучающиеся изучают различные программы применительно к окружающему миру. 4.1. **Теория**.Мои интересы Интересы и увлечения. Использование метода незаконченного предложения «Больше всего я люблю…». **Практическая работа.** Диагностика интересов обучающихся. Диагностика мотивов учения младших подростков. 4.2. **Теория**.Работа с различными программами **Практическая работа.** Составление структуры классификация программного обеспечения 4.3. **Теория**.Первые помощники человека **Практическая работа.** Исследовательская работа «Поиск информации по теме». 4.4. **Теория**.Здоровьесберегающие технологии **Практическая работа.** Исследовательская работа «Поиск информации по теме». 4.5. **Теория**.Техника безопасности при работе с ПК

- **Практическая работа.** Исследовательская работа «Поиск информации по теме». 4.6. **Теория**.Здоровый образ жизни
- **Практическая работа.** Исследовательская работа «Поиск информации по теме». 4.7. Как научиться быстро читать, писать и печатать на компьютере
- **Практическая работа.** Исследовательская работа «Поиск информации по теме».
- 4.8. **Теория**.Раскладка клавиатуры. Позиции пальцев **Практическая работа.** Исследовательская работа «Программа STAMINA».
- 4.9. **Теория**.Работа с тренажером
- **Практическая работа.** «Прохождение стандартных уроков».
- 4.10. **Теория**.Способности, как их развивать. Человек в зеркале общения **Практическая работа.** Исследовательская работа «Поиск информации по теме».
- 4.11. **Теория**.Обсуждение индивидуальных работ детей группы **Практическая работа.** Заполнение таблицы-квалиметрические параметры оценки работ «Объек-

тивная оценка».

- 4.12. **Теория**.Подготовка к дидактической игре «Сто к одному»
	- **Практическая работа.** «Проведение массовых мероприятий. Правила игры».
- 4.13. **Теория**.Итоговое занятие. Дидактическая игра «Сто к одному»
- **Практическая работа.** Проведение игры

# **Содержание 2-й год обучения**

**РАЗДЕЛ 5. «Лего- конструирование в среде LEGO® WeDo™»** Раздел, включает в себя 4 этапа обучения (1- **установление взаимосвязей**: учащиеся как бы накладывают новые знания на те, которыми уже обладают, расширяя таким образом свои познания. (участие героев Маши и Макса, использование анимации, помогает проиллюстрировать занятие, заинтересовать учеников, побудить к обсуждению темы занятия; 2- **конструирование**, учебный материал лучше всего усваивается, когда мозги и руки работают вместе. Работа с продуктами ЛЕГО базируется на принципе технического обучения (сначала обдумывание, а затем создание моделей). В каждом задании комплекта «конструирование» приведены подробные «пошаговые инструкции». При желании, можно специально отвести время, для усовершенствования предложенных конструкций и для создания и программирования своих собственных. 3- **рефлексия**, обдумывая и осмысливая проделанную работу, учащиеся углубляют понимание предмета. Они углубляют взаимосвязи между имеющимися знаниями и приобретенным опытом. На этом этапе создаются хорошие возможности для оценки и самооценки результатов учащихся. 4- **развитие**, заключается в создании и программировании более сложных моделей.

- 5.1. **Теория**.Введение Инструктаж ТБ (Знакомство с учениками. Правила поведения в компьютерном классе. Права и обязанности учащихся кружка. Задачи кружка. Техника безопасности. Организационные вопросы.)
- 5.2. **Теория**.1- установление взаимосвязей: Просмотр анимированных историй с участием героев Макса и Маши.

**Практическая работа.** Составление правил дидактической игры. Разработка таблицы. 5.3. **Теория**.2- конструирование:

- **Практическая работа.** Составление правил дидактической игры. Разработка таблицы.
- 5.4 **Теория**.Первые шаги. Мотор и ось. Алгоритм. Линейные алгоритмы
- **Практическая работа.** Заполнение таблицы.
- 5.5 **Теория**. Проект «Танцующая птица» Передачи. Зубчатые колёса. Ведущее колесо. Ведомое колесо **Практическая работа.** Заполнение таблицы.
- 5.6 **Теория**.Передачи. Промежуточное зубчатое колесо. Повышающая зубчатая передача **Практическая работа.** Заполнение таблицы.
- 5.7 **Теория**.Передачи. Шкивы и ремни. Перекрѐстная ремѐнная передача
- **Практическая работа.** Заполнение таблицы.
- 5.8 **Теория**.Передачи. Понижающая зубчатая передача
- **Практическая работа.** Заполнение таблицы.
- 5.9 **Теория**.Простейшие механизмы. Умная вертушка
- **Практическая работа.** Заполнение таблицы.
- 5.10 **Теория**.Установление взаимосвязей. Повторение действий. Циклический алгоритм **Практическая работа.** Заполнение таблицы.
- 5.11 **Теория**.Проект «Голодный гладиатор».
- **Практическая работа.** Заполнение таблицы.
- 5.12 **Теория**.Установление взаимосвязей. Звук. Проект «Рычащий лев»
- **Практическая работа.** Заполнение таблицы.
- 5.13 **Теория**.Датчики.Датчик расстояния. Простейшие механизмы. Проект «Нападающий» Проект «Вратарь» Проект «Ликующие болельщики»
- **Практическая работа.** Заполнение таблицы.
- 5.14 **Теория**.Датчики.Датчик наклона. Простейшие механизмы Проект «Самолѐт» Проект «Кораблик» **Практическая работа.** Заполнение таблицы.
- 5.15 **Теория**.Датчики.Датчик наклона. Простейшие механизмы Проект «Спасение парусника»
- **Практическая работа.** Заполнение таблицы.
- 5.16. **Теория**.Проект «Спасение великана»
- **Практическая работа.** Заполнение таблицы.
- 5.17. **Теория**.3- рефлексия. Самооценка выполненных проектов, согласно таблицы. Разработка конструкторских решений, с учетом выполненных ранее стандартных проектов **Практическая работа.** Заполнение таблицы.
- 5.18. **Теория**.4- развитие: Создание более сложных проектов самостоятельно. С использованием нескольких моторов.
- **Практическая работа.** Заполнение таблицы.
- 5.19 **Теория**.Оформление своего конструкторского проекта в таблице..

**Практическая работа.** Заполнение таблицы.

- 5.20 **Теория**.Защита лучших проектов.
- **Практическая работа.** Исследовательская работа «Анализ информации по теме»..

#### **РАЗДЕЛ 6. Моделирование в программе Lego StoryVisualizer**

Во время обучения обучающиеся развивают навыки повествования, расширяют словарный запас и знания об окружающем мире. При этом предусмотрена работа с компьютером: для своих сценических конструкций школьники учатся выбирать ракурсы для фотосъемки, создавать коллажи и комиксы, тем самым осваивая основы дизайна. Кроме того, школьники учатся озвучивать свои сюжеты и записывать видео.

- 6.01 **Теория**.Вводное занятие. Ваша любимая сказка. **Практическая работа.** В текстовом редакторе заполните таблицу с вопросами. 1.Название; 2.Любимый герой; 3.Положительные качества героя; 4.Суть приключения героя (2-3 предложения); 5. Чем закончилась сказка
- 6.02 **Теория**.Создание своей истории по образцу.
- **Практическая работа.** Заполните последнюю колонку в таблице данными придуманной истории.
- 6.03 **Теория**.Написание краткого постановочного плана в текстовом редакторе
- **Практическая работа.** Microsoft Office Word.
- 6.04 **Теория**.Постановка истории. Раскадровка
- **Практическая работа.** Microsoft Office Word. 6.05 **Теория**.Мезансценирование истории **Практическая работа.** Microsoft Office Word.
- 6.06 **Теория**.Знакомство с программным обеспечением Lego StoryVisualizer.
- **Практическая работа.** Изучение основных функций программы.
- 6.07 **Теория**.Создание истории по образцу рассмотренной ранее сказки в программе Lego StoryVisualizer **Практическая работа.** Lego StoryVisualizer
- 6.08 **Теория**.Lego StoryVisualizer.
- **Практическая работа.** Lego StoryVisualizer. Оформление собственной истории.
- 6.09 **Теория**.Использование в истории собственных рисунков и фотографий
- **Практическая работа.** Lego StoryVisualizer.
- 6.10 **Теория**.Создание истории на тему моя семья, моя профессия **Практическая работа.** Lego StoryVisualizer.
- 6.11 **Теория**.Просмотр лучших историй. Критерии оценки.
- **Практическая работа.** Lego StoryVisualizer.

# **РАЗДЕЛ 7. Конструктор 3D- Lego Digital Designer**

Конструктор 3D Lego Digital Designer – программа для создания различных 3D – объектов на основе виртуальных объектов. В этой программе использовать огромное разнообразие существующих Lego-элементов. Включено порядка 760 типов элементов. Как и в обычных 3D-редакторах, рабочую область программы можно приближать и удалять, разворачивать под любым углом, свободно перемещаться по ней. Также можно посмотреть объекты с трех сторон. Задний фон можно добавить или поменять в режиме просмотра готовой виртуальной модели LEGO. Интерфейс программы очень прост и удобен, поэтому даже самому маленькому ребенку будет несложно разобраться с Виртуальным конструктором LEGO. Программа поддерживает два режима конструирования: вы можете начать все "с нуля" и воплотить свои даже немыслимые фантазии в созданных моделях или дополнить почти готовые модели, что рекомендуется начинающим пользователям, а также загружать некоторые готовые объекты.

- 7.1. **Теория**. Знакомство с лего дизайнером.Изучение панели инструментов
- **Практическая работа.** Lego Digital Designer 7.2. **Теория**.Работа с деталями.Изучение рабочей среды.
- **Практическая работа.** Lego Digital Designer
- 7.3. **Теория**.Lego Digital Designer
- **Практическая работа.** Lego Digital Designer
- 7.4. **Теория**.Lego Digital Designer Работа с деталями. Моделирование.
- **Практическая работа.** Lego Digital Designer 7.5. **Теория**. Изучение зубчатых и ременных передач
- **Практическая работа.** Lego Digital Designer
- 7.6. **Теория**.Изучение прямозубых передач внешнего зацепления **Практическая работа.** Lego Digital Designer
- 7.7. **Теория**.Моделирование ременной передачи
- **Практическая работа.** Lego Digital Designer
- 7.8. **Теория**.Применение прямой ременной передачи.
- **Практическая работа.** Lego Digital Designer 7.9. **Теория**.Сборка перекрестной ременной передачи
- **Практическая работа.** Lego Digital Designer
- 7.10 **Теория**.Виды конических передач и их применение
- **Практическая работа.** Lego Digital Designer
- 7.11 **Теория**.Изучение реечной передачи и еѐ применение **Практическая работа.** Lego Digital Designer
- 7.12 **Теория**.Применение клиновидной ременной передачи **Практическая работа.** Lego Digital Designer
- 7.13 **Теория**.Виды червячных передач
- **Практическая работа.** Lego Digital Designer
- 7.14 **Теория**.Сборка механизма с использованием зубчатых и ременных передач, по техническому заданию **Практическая работа.** Lego Digital Designer 7.15 **Теория**.Изучение электронных деталей
- **Практическая работа.** Lego Digital Designer
- 7.16 **Теория**.Изучение соединений датчиков, моторов, микропроцессора **Практическая работа.** Lego Digital Designer
- 7.17 **Теория**.Виды моторов и их применение
- **Практическая работа.** Lego Digital Designer 7.18 **Теория**.Сборка базового робота
- **Практическая работа.** Lego Digital Designer 7.19 **Теория**.Изучение различных датчиков
- **Практическая работа.** Lego Digital Designer
- 7.20 **Теория**.Моделирование робота с датчиками **Практическая работа.** Lego Digital Designer
- 7.21 **Теория**.Моделирование собственного робота
- **Практическая работа.** Lego Digital Designer 7.22 **Теория**.Конструирование собственного робота
- **Практическая работа.** Lego Digital Designer
- 7.23 **Теория**.Обсуждение видов и целей создания роботов.
- **Практическая работа.** Lego Digital Designer
- 7.24 **Теория**.Моделирование собственной модели робота **Практическая работа.** Lego Digital Designer
- 7.25 **Теория**.Сборка интерактивного робота
- **Практическая работа.** Lego Digital Designer
- 7.26 **Теория**.Работа с модулями робота. Рациональное подключение моторов
- **Практическая работа.** Lego Digital Designer

#### **РАЗДЕЛ 8. Основы программирования в среде Scratch 1.4.** Основы программирования в среде Scratch 1.4. Scratch базируется на традициях языка Logo. В его основе лежит графический язык программирования, который позволяет контролировать действия и взаимодействия между различными типами данных. В среде используется метафора кирпичиков Лего, из которых даже самые маленькие дети могут собрать простейшие конструкции. Но, начав с малого, можно дальше развивать и расширять свое умение строить и программировать. Часто дети теряют интерес к предмету в процессе изучения синтаксиса и грамматики языка. Синтаксические проблемы описания циклов и ветвлений многим кажутся непреодолимыми. Много времени занимает просто кодирование – не все быстро работают на клавиатуре. В среде Scratch все эти проблемы снимаются, к тому же новая версия русскоязычная, поэтому процесс освоения базовых алгоритмических конструкций значительно ускоряется.

8.1 **Теория**.Интерфейс Scratch и основы работы в нем

Основы программирования в среде Scratch 1.4. Scratch базируется на традициях языка Logo. В его основе лежит графический язык программирования, который позволяет контролировать действия и взаимодействия между различными типами данных. В среде используется метафора кирпичиков Лего, из которых даже самые маленькие дети могут собрать простейшие конструкции. Но, начав с малого, можно дальше развивать и расширять свое умение строить и программировать. Часто дети теряют интерес к предмету в процессе изучения синтаксиса и грамматики языка. Синтаксические проблемы описания циклов и ветвлений многим кажутся непреодолимыми. Много времени занимает просто кодирование – не все быстро работают на клавиатуре. В среде Scratch все эти проблемы снимаются, к тому же новая версия русскоязычная, поэтому процесс освоения базовых алгоритмических конструкций значительно ускоряется.

# **Практическая работа. Scratch 1.4.**

- 8.2 **Теория**.Первая программа, скрипты, костюмы, сцены, разработка программы
	- **Практическая работа. Scratch 1.4.**
- 8.3 **Теория**.Циклы, движение, разработка программы
- **Практическая работа. Scratch 1.4.** 8.4 **Теория**.Смена костюмов, движение, разработка программы
- **Практическая работа. Scratch 1.4.**
- 8.5 **Теория**.Новые объекты, разработка программы
- **Практическая работа. Scratch 1.4.**
- 8.6 **Теория**.Работа в графическом редакторе с костюмом и сценой, разработка программы **Практическая работа. Scratch 1.4.**
- 8.7 **Теория**.Координаты, перо, разработка программы
	- **Практическая работа. Scratch 1.4.**
- 8.8 **Теория**.Слои, разработка программы
- **Практическая работа. Scratch 1.4.** 8.9 **Теория**.Последовательное и одновременное выполнение скриптов, разработка программы
- **Практическая работа. Scratch 1.4.**
- 8.10 **Теория**.Изменение размера объекта, разработка программы
- **Практическая работа. Scratch 1.4.**
- 8.11 **Теория**.Интерактивность , разработка программы
- **Практическая работа. Scratch 1.4.**
- 8.12 **Теория**.Переменные и условный оператор, разработка программы
- **Практическая работа. Scratch 1.4.**
- 8.13 **Теория**.Случайные числа, разработка программы
- **Практическая работа. Scratch 1.4.** 8.14 **Теория**.Рисование мышью, разработка программы
- **Практическая работа. Scratch 1.4.**
- 8.15 **Теория**.Управляемая печать, разработка программы **Практическая работа. Scratch 1.4.**
- 8.16 **Теория**.Диалог с программой, разработка программы **Практическая работа. Scratch 1.4.**
- 8.17 **Теория**.Создание объектов и костюмов, разработка программы
- **Практическая работа. Scratch 1.4.**
- 8.18 **Теория**.Смена фонов, разработка программы
- **Практическая работа. Scratch 1.4.** 8.19 **Теория**.Разработка программы на свободную тему
- **Практическая работа. Scratch 1.4.**
- 8.20 **Теория**.Просмотр лучших программ. Защита проектов

**Практическая работа. Scratch 1.4.**

# **РАЗДЕЛ 9. АРДУИНО. Основы схемотехники и программир. среде Scratch S4A**

Основы схемотехники АРДУИНО и программирования в среде Scratch S4A. Программное обеспечение S4A это наглядный язык программирования, чтобы вы лучше понимали, как всем этим оборудованием управлять. S4A — это известная среда программирования Scratch с поддержкой платы Arduino.

- 9.1. **Теория**.Основные понятия. Arduino торговая марка аппаратно-программных средств для построения простых систем автоматики и робототехники, ориентированная на непрофессиональных пользователей.
	- **Практическая работа. Scratch S4A.**
- 9.2. **Теория**.Основные понятия об электричестве. Закон ОМА.
- **Практическая работа.** *Заполнение таблицы*
- 9.3. **Теория**.Принципиальные электрические схемы.
- **Практическая работа.** *Заполнение таблицы*
- 9.4. **Теория**.Макетная плата, резистор диод, светодиод **Практическая работа.** *Заполнение таблицы*
- 9.5. **Теория**.Световой индикатор, кнопка, диод, светодиод, транзистор, пьезодинамик, коллекторный мотор, шаговый мотор, сервопривод, реле.
	- **Практическая работа.** *Заполнение таблицы*
- 9.6. **Теория**.Сдвиговый регистр, датчики и сенсоры.
- **Практическая работа.** *Заполнение таблицы*
- 9.7. **Теория**.Начало работы с Ардуино. Установка программы.
- **Практическая работа.** *Заполнение таблицы*
- 9.8. **Теория**.Первая программа: Составьте программу, которая включает и выключает светодиод. Запустите программу. Понаблюдайте, каким светодиодом вы управляете.
- **Практическая работа. Scratch S4A.**
- 9.9. **Теория**.Составление программы управления несколькими объектами
- **Практическая работа. Scratch S4A.**
- 9.10. **Теория**.Подведение итогов, составление плана по созданию своего робототехнического устройств на основе Ардуино

**Практическая работа. Scratch S4A.**

#### **Оценочные материалы**

*Формы проверки теоретических знаний*: дидактические игры, викторины, фронтальный опрос, интеллектуально-творческие игры.

*Формы проверки практических умений*: учебные проекты, выставки творческих работ, участие в олимпиадах, соревнованиях, учебно-исследовательских конференциях, подготовка рекламных буклетов о проделанной работе;

### **Периодичность подведения итогов реализации программы предполагает проведение следующих видов контроля:**

**Текущий контроль** осуществляется при освоении отдельных тем, разделов. Формы текущего контроля самые разнообразные, основные его формы указаны в учебно-тематическом плане, это:

- тематические опросы, беседы;
- тесты;
- викторины;
- мини-сочинения;
- дидактические игры-соревнования.

**Промежуточный контроль (декабрь, май)** заключаются в оценке предметных знаний и умений, полученных учащимися: теоретических знаний в форме дидактической игры, контрольных работ и викторин. практических навыков - в разработке творческих работ и проектов *по теме робототехника*.

Промежуточная аттестация проводится 1 раз в полугодие и в конце обучения по программе. Заключаются в оценке предметных знаний через создание макетов в программе *3D- Lego Digital Designer* собственных роботехнических конструкций, созданных на основе стандартных ЛЕГО-заданий и усложненных использованием нескольких сервоприводов, датчиков. Практические умения учащихся оцениваются через создание конструкции робота, практических навыков - в разработке творческих работ и проектов *по теме робототехника*, а также участие в конкурсах по робототехнике.

Педагог ФИО: Дата проведения аттестации: Форма аттестации: тематический опрос, просмотр Отметка о сдаче аттестации: «зачет» - «незачет»

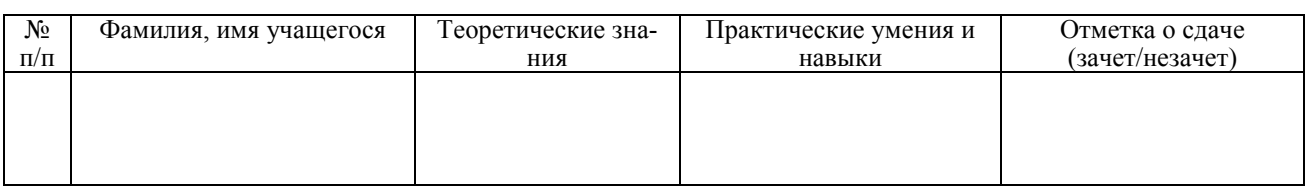

#### **Критерии оценивая теории:**

- выполнение более половины (50%) заданий удовлетворительный (базовый) уровень;
- выполнение 75% заданий хороший (оптимальный) уровень.
- выполнение 100% заданий отличный (продвинутый) уровень.

#### **Критерий оценивания практики**:

- выполнение творческой работы или учебного проекта по алгоритму – удовлетворительный (базовый) уровень;

- выполнение творческой работы или учебного проекта самостоятельно при условии консультирования со стороны педагога – хороший (оптимальный) уровень.

- самостоятельный выбор темы, самостоятельное выполнение творческой работы или учебного проекта самостоятельно или с помощью родителей при условии консультирования со стороны педагога – отличный (продвинутый) уровень.

**Перечень теоретических вопросов и практических заданий аттестации учащихся по полугодиям обучения**

# **1-ое полугодие 1-й год обучения**

#### **Теория: Контрольная работа**

#### Вариант №1

- 1. Создать файл в MS Word «Контрольная работа» в разделе «Мои документы».
- 2. Установить колонтитулы с логотипом, фамилией, датой и номером страницы.
- 3. Создать в файле «Контрольная работа» титульный лист работы.
- 4. Набрать текст (10 строк) и перевести его в две колонки.
- 5. Создать в MS Word файл «Таблица».
- 6. Создать по заданию преподавателя в MS Word таблицу, например, успеваемости учеников.
- 7. Вставить таблицу в файл «Контрольная работа».
- 8. По заданию преподавателя создать формулы с помощью Microsoft Equation 3.0.
- 9. В файле «Контрольная работа» создать гиперссылку на файл «Таблица».
- 10. В файле «Контрольная работа» набрать текст с заголовком и подзаголовками.
- 11. Создать оглавление.
- 12. Открыть сеанс MS DOS.
- 13. Создать директорию, в созданной директории, создать файл, набрать текст, скопировать текст в другой файл, посмотреть содержимое нового файла, отредактировать текст и переместить содержимое двух файлов в третий, показать преподавателю, уничтожить созданные файлы и директорию.
- 14. Создать презентацию на заданную преподавателем тему.
- 15. Выполнить отдельное задание преподавателя.

#### Контрольная работа **Вариант № 2** Комментарии к работе:

#### **Введение**

Приведенный ниже текст должен быть набран в Word. Текстовая зона – 24,0  $\times$  15,4 см, поля справа – 2,7 см, слева – 2,9 см, сверху – 3 см, снизу – 2,75. **Текст** набирается с единичным интервалом шрифтом одной гарнитуры Times New Roman, размером 12 пунктов, отступом в красной строке 1 см. Заголовок к работе центрируется и набирается шрифтом Arial размером шрифта 12 пунктов, жирным начертанием, интервал после заголовка 12 пт. Пункты «*Введение*», «*Основная часть*» и «*Заключение*» набираются прописными буквами шрифтом как основной текст, но жирным начертанием и интервалом перед ними12 пт.

#### **Основная часть**

- 1. В верхнем колонтитуле 2 объекта: номер и надпись «Образец», набранная шрифтом Arial размером 10 пунктов, курсив с разреженным интервалом в 7 пт., без смещения и масштабом 90 %.
- 2. Формулы должны быть набраны в редакторе формул, центрированы и пронумерованы по порядку справа у поля страницы. Величина основных символов – 10 п. Пустые строки перед и после формул не ставятся. Все переменные должны быть набраны курсивом, как в формулах, так и внутри текста. Например:

$$
\sum_{i=1}^{m} T_{(i+1)}t + \sum_{j=2}^{n} S_j \le 0
$$
 (1)

3. Разбить ниже приведённый текст на две колонки, расстояние между колонками 1,25 см. То, что в скобках перенести в сноски.

Нынешний текст разделов II - IV Конвенции (статьи 19 - 56) и Протокола N 2 о наделении Европейского су-

да по правам человека компетенцией выносить консультативные заключения заменяются нижеследующим изложением раздела II Конвенции (статьи 19 - 51).

#### **Заключение**

На новом листе создать таблицу состоящую из 2 столбцов не менее 5 строк, в которой содержится информация о стране и еѐ столице.

В конце документа создать его оглавление.

**Практика:** практические навыки учащихся оцениваются по результатам выполнения стандартных уроков ЛЕГО

#### **Второе полугодие 1-й год обучения**

Теория и практика оцениваются при помощи компьютерной игры «Сто к одному» (приложение 1)

#### **Первое полугодие 2-й год обучения**

#### **Теория: Викторина «Знакомьтесь - робот» (Вариант 1)**

1. Ответьте на вопрос. Автоматическое устройство, созданное по принципу живого организма. Действуя по заранее заложенной программе и получая информацию о внешнем мире от датчиков, самостоятельно осуществляет производственные и иные операции, обычно выполняемые человеком. Укажите термин соответствующий данному определению:

1) Механизм

2) Машина

3) Робот

4) Андроид

2. Ответьте на вопрос. Деталь конструктора Lego Mindstorms EV3, предназначенный для программирования точных и мощных движений робота:

1) мотор

2) модуль EV3

3) датчик касания

4) датчик света

3. Ответьте на вопрос. Какой древнегреческий бог создавал человекоподобных механических слуг?

- 1) ЗЕВС
- 2) ГЕФЕСТ
- 3) АРЕС
- 4) АИД

4. Ответьте на вопрос. Кто придумал слово "Робот"? Назовите Имя и Фамилию писателя фантаста, автора слова "РОБОТ".

1) Леонардо да Винчи

2) Карел Чапек

3) Томас Эдисон 4) Роберт Фултон

4. Ответьте на вопрос. Кто сформулировал три закона Робототехники? Назовите Имя и Фамилию писателя фантаста, сформулировавшего три закона робототехники.

1) Айзек Азимов2) Карел Чапек3) Томас Эдисон4) Роберт Фултон6. Ответьте на вопрос. Деталь конструктора Lego Mindstorms EV3, предназначенная для управления роботом на расстоянии:

1) Инфракрасный датчик

2) Инфракрасный маяк

3) Мотор

4) Модуль EV3

7. Ответьте на вопрос. Какой робот впервые обыграл чемпиона мира в шахматы?

1) Чакки

2) Дип Лин

3) Робик

4) Дип Блю

8. Ответьте на вопрос. Героем какого фильма является робот R2D2?

1) «Звездные войны»

2) «Марсианин»

3) «Стражи галактики»

4) «Стартрек»

9. Ответьет на вопрос. Из какого языка пришло слово "робот"?

1) английского

2) чешского

3) польского

4) русского

10. Ответьте на вопрос. Как называются роботы, имитирующие внешний вид и движения человека?

1) андроиды

2) роботы

3) модули К-9

4) Т2-6

#### **Викторина «Знакомьтесь - робот» (Вариант 2)**

1. Как выглядел на чертежах робот, придуманный Леонардо да Винчи?

как робот-андроид

2. Кто первый стал употреблять слово «робот» в том значении, как мы его используем сегодня? писатель Карел Чапек

3. Кто придумал правила поведения для роботов, известные как «Три Закона Робототехники»?

писатель Айзик Азимов 4. Какой робот впервые обыграл чемпиона мира в шахматы? Дип Блю 4. Как называется робот, который добрался до границ нашей солнечной системы? Вояджер 1 6. Как зовут первого робота-андроида, побывавшего на МКС? Робонавт 2 7. Как зовут робота-болтуна, живущего на сайте evrika-park.ru? Нано-Артѐм 8. Героем какого фильма является робот R2D2? «Звѐздные войны» 9. Кто производитель знаменитого человекоподобного робота ASIMO? корпорация Хонда

Практика оценивается при помощи проверочной работы по робототехнике. Исполнители. СКИ исполнителя (приложение 2)

Отслеживание **коммуникативных компетенций** учащихся проводится при помощи проективной методики, которая рассчитана на учащихся младшего школьного возраста (приложение 3). Проводится один раз в год по завершению учебного года.

Отслеживание **уровня сформированности информационных компетенций** у учащихся проводится при помощи индивидуальных карт, которые заводятся на каждого учащегося, в которых фиксируются учебноинформационные умения учащегося (приложение 4). Проводится один раз в год по завершению учебного года.

#### **Комплекс организационно педагогических условий.**

#### **- Условия реализации программы.**

Современное информационное общество предъявляет ко всем типам образовательных учреждений новые требования. Учащиеся должны иметь необходимые знания, умения и навыки, адаптационные, мыслительные и коммуникативные способности, а также владеть способами работы с информацией:

- собирать необходимые для решения имеющихся проблем факты;
- анализировать их, предлагать гипотезы решения проблем;

- обобщать факты, сопоставлять решения, устанавливать статистические закономерности, аргументировать свои выводы и применять их для решения новых проблем;

- применять современные средства получения, хранения, преобразования информации и технологии обучения предполагает применение в учебном процессе компьютера, который используется как эффективное средство поддержки обучения. Большое внимание следует уделять самостоятельной постановке учащимися целей и темы занятия.

Для организации обучения по дополнительной общеобразовательной общеразвивающей программе «**Искусство ЛЕГО и компьютерного дизайна**» необходимы следующие материально-технические средства: учебный кабинет, оборудованный столами и стульями, отвечающими требованиям ГОСТа (по размеру), оборудованный персональными компьютерами с выходом в Глобальную сеть ИНТЕРНЕТ, интерактивной доской и комплектами конструкторов LEGO;

#### **Кадровое обеспечение:**

Педагог должен иметь среднее-специальное педагогическое образование

Для проведения занятий по робототехнике одним из условий является материально-техническое оснащение. Современное состояние материально технической базы представлено в таблице

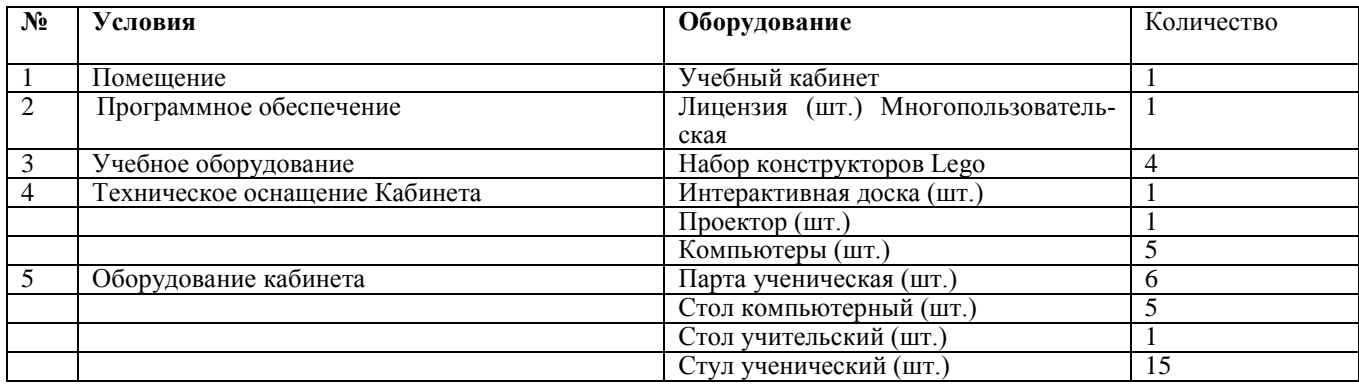

#### **Современное состояние материально-технической базы**

# **Методическое обеспечение программы**

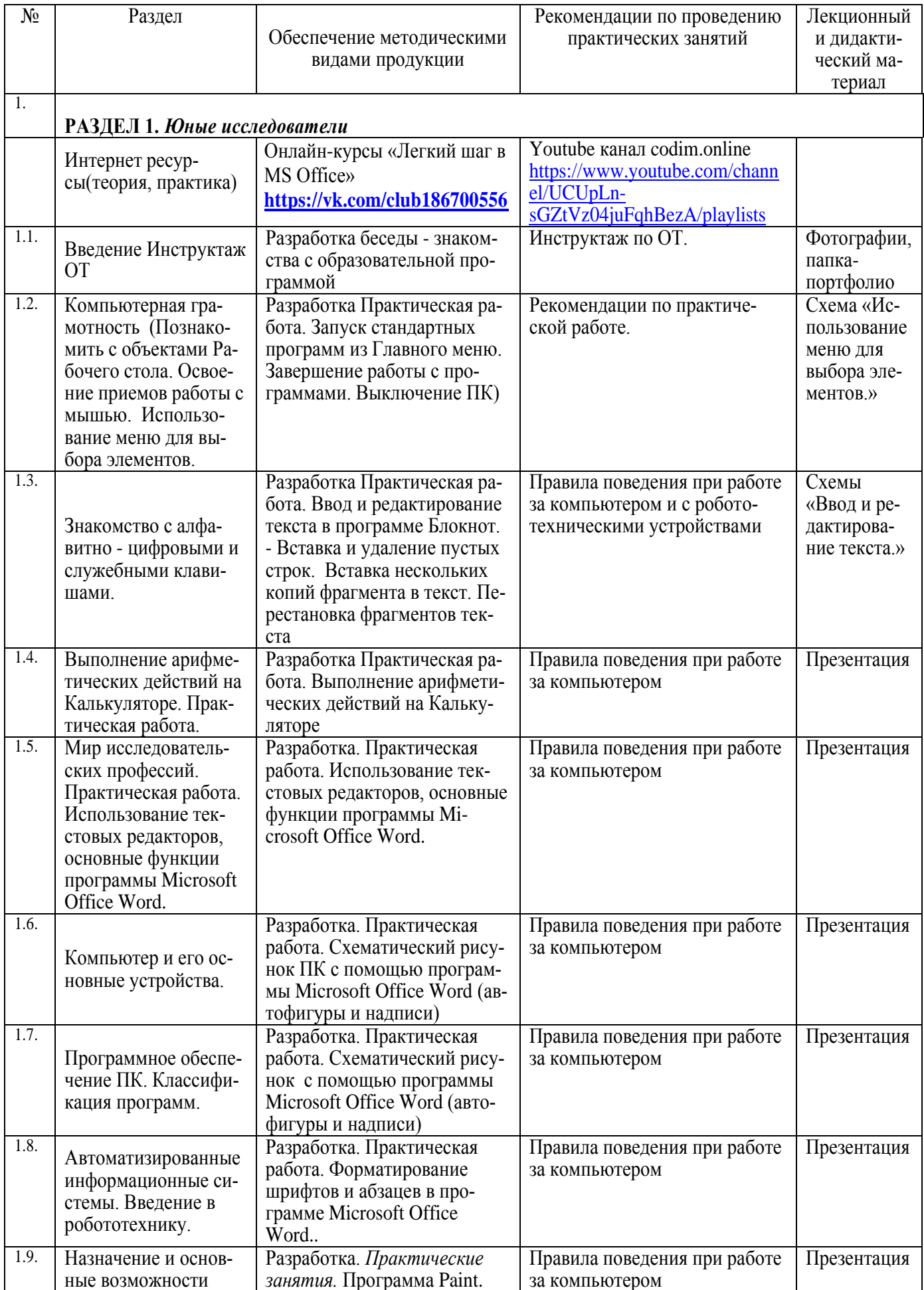

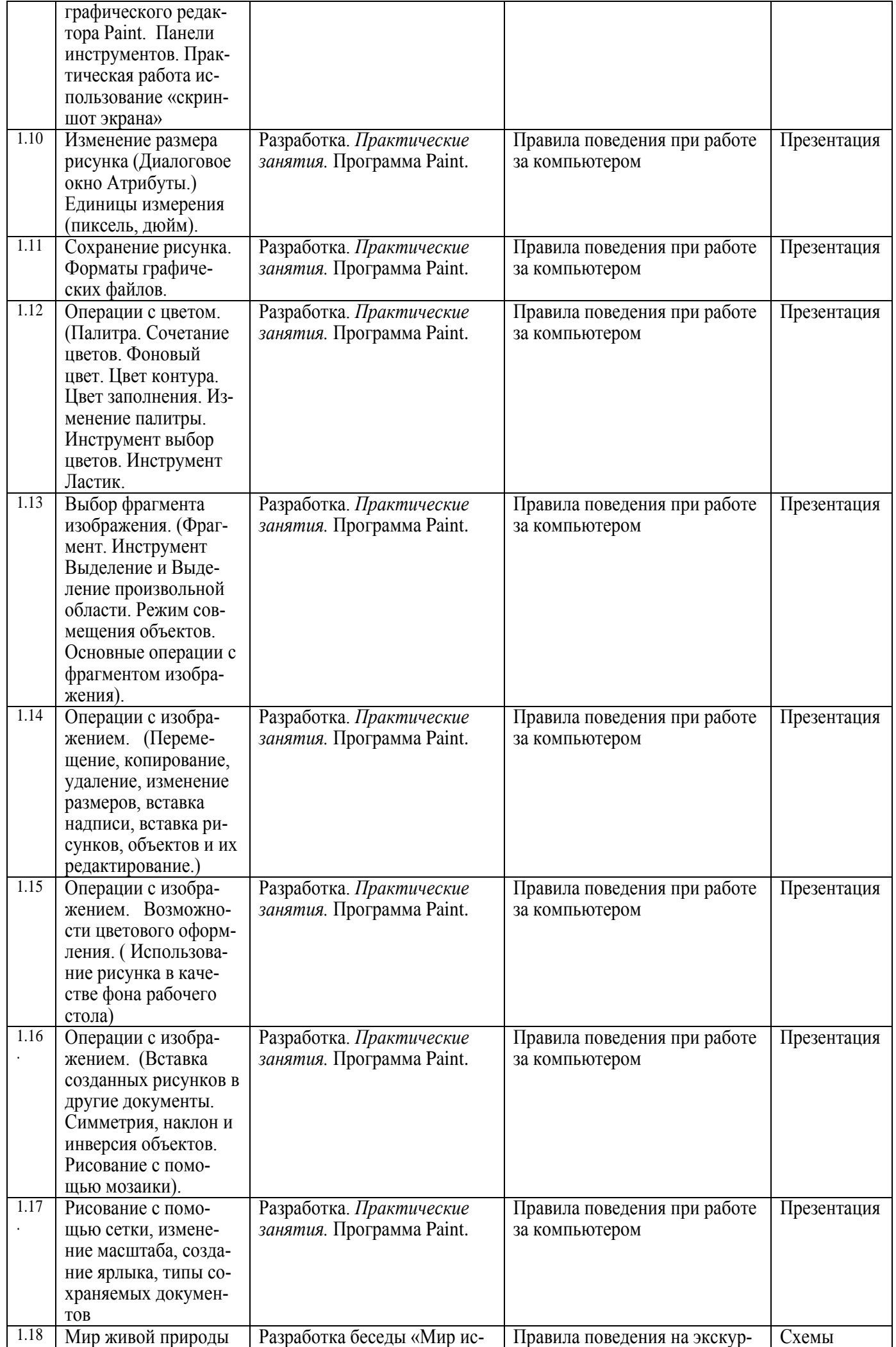

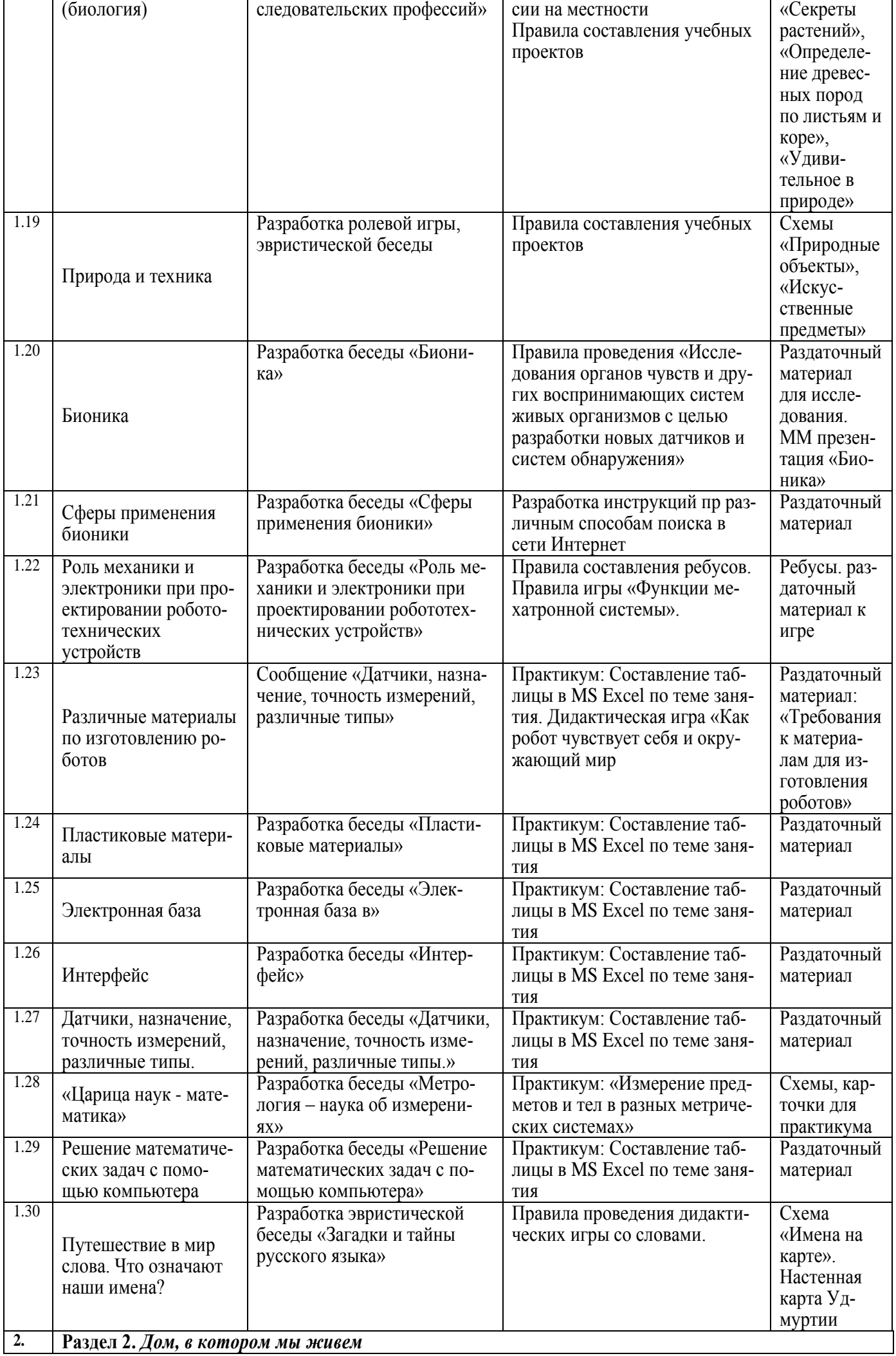

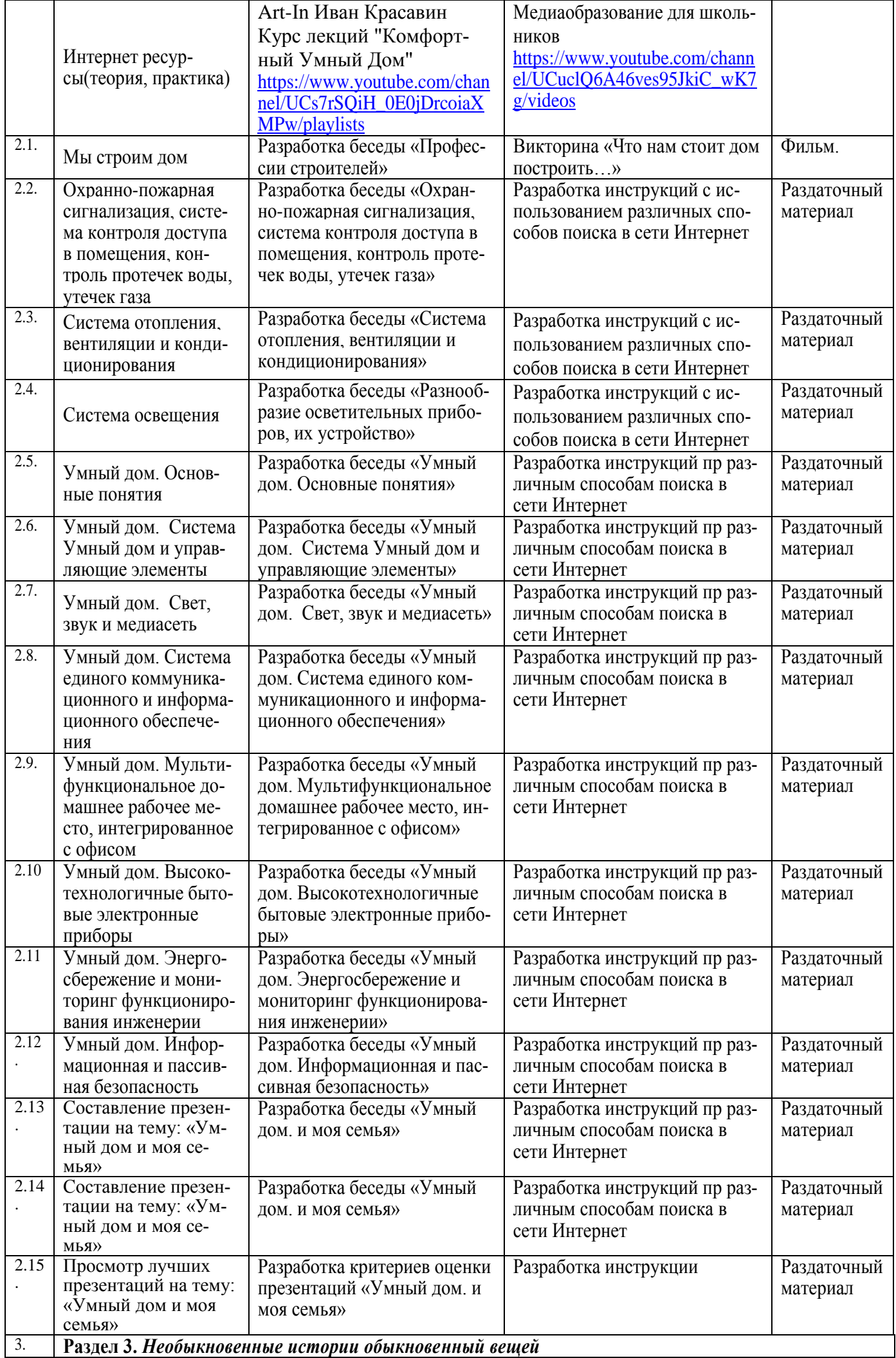

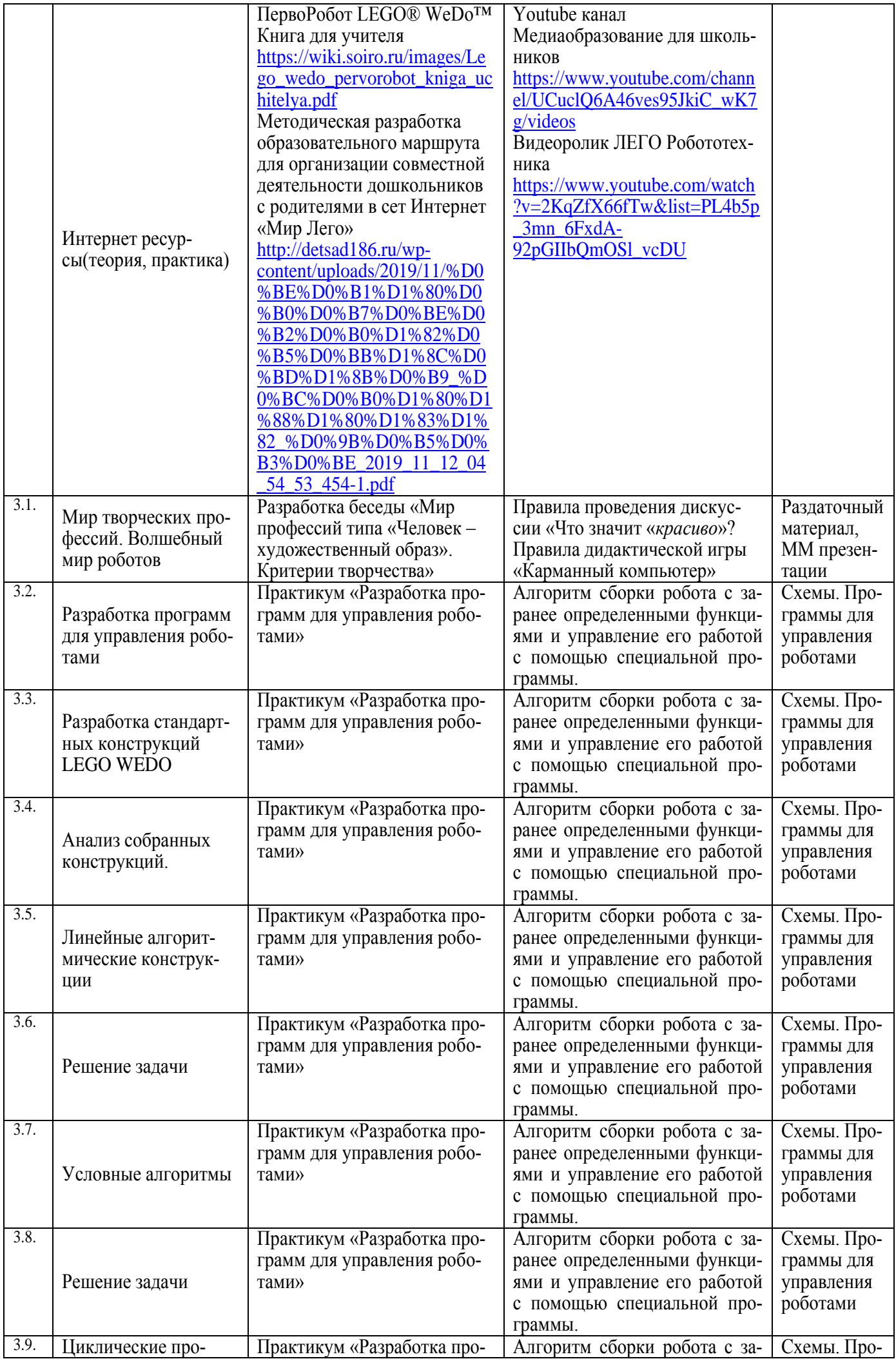

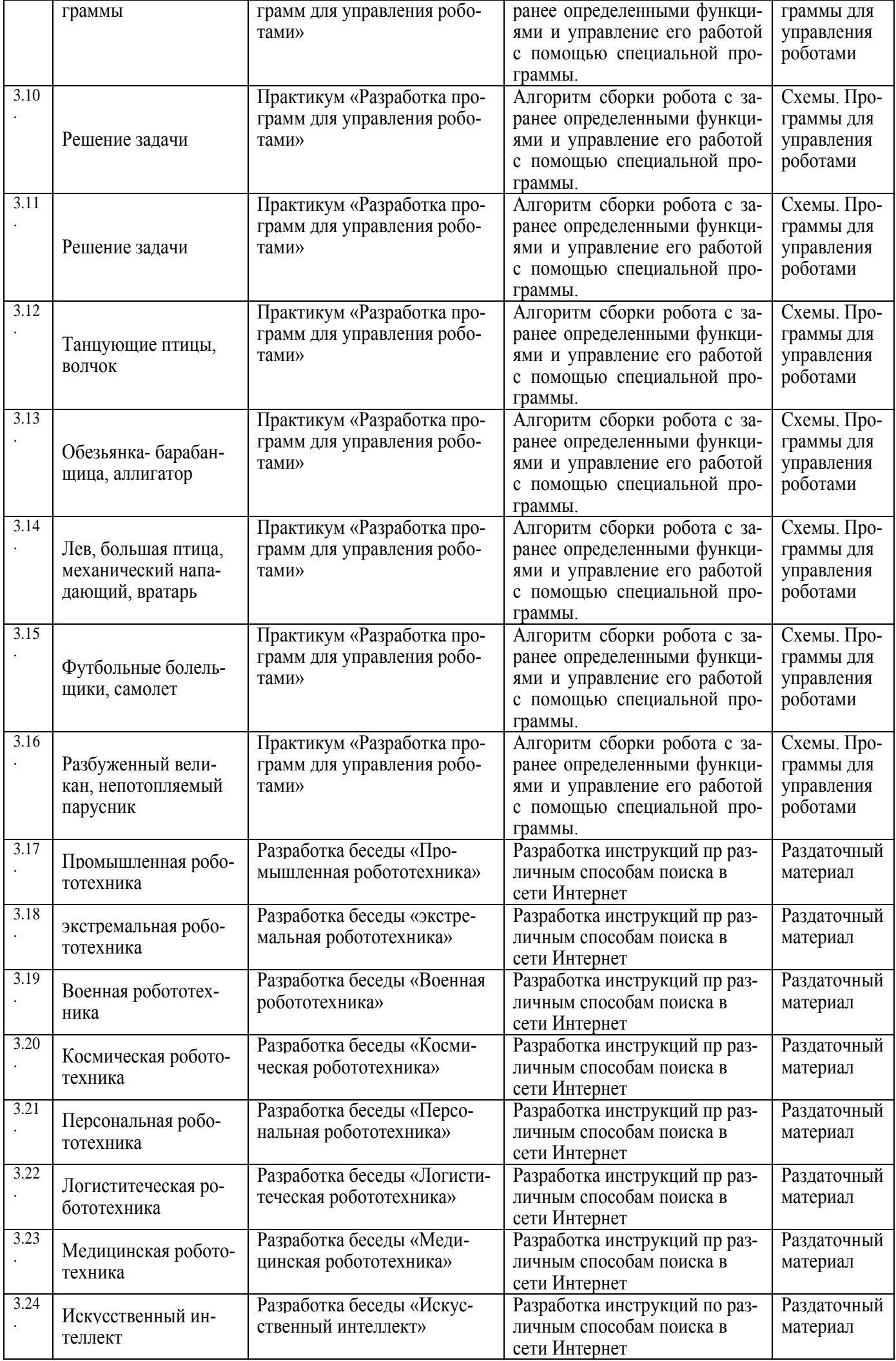

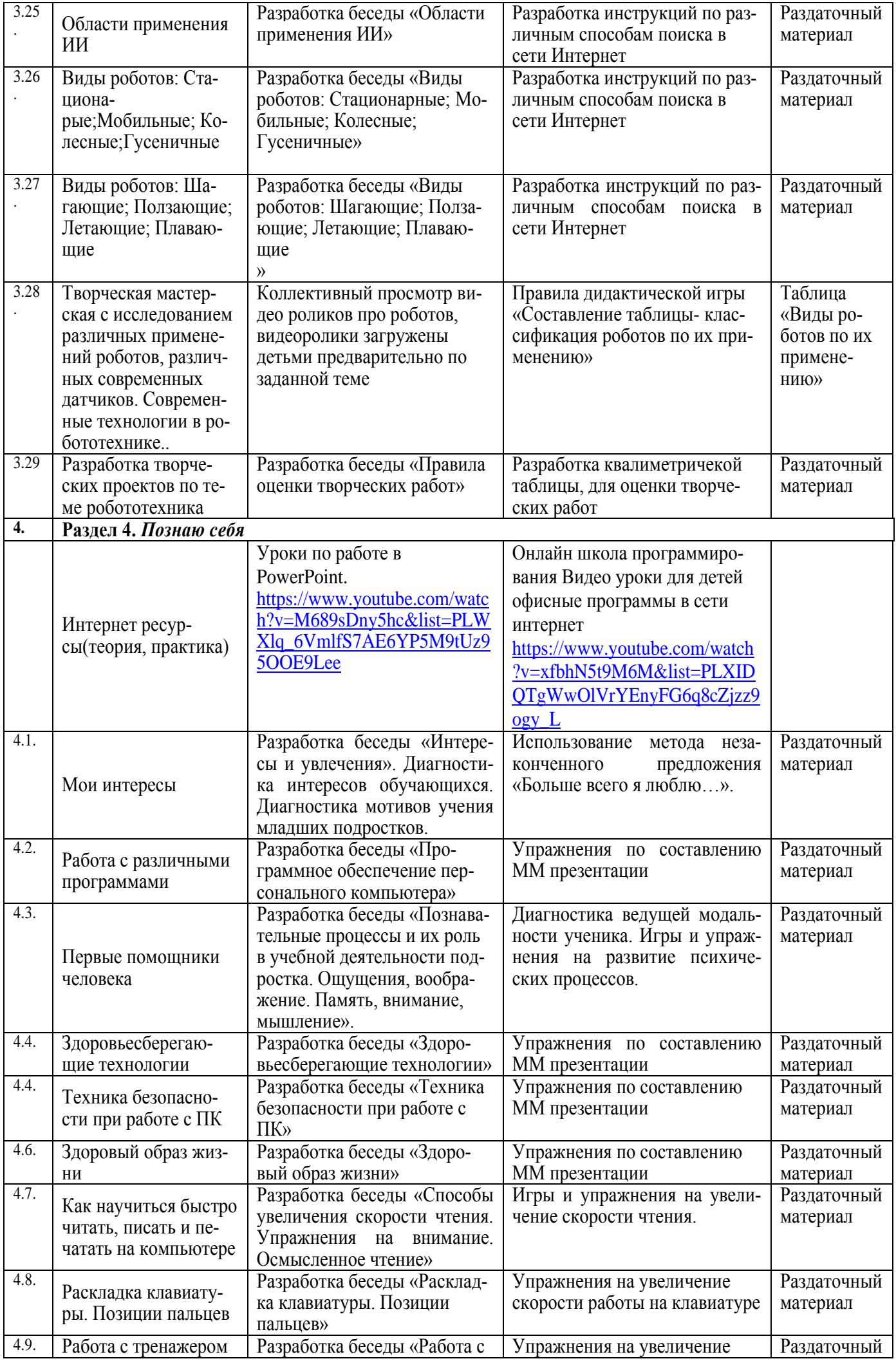

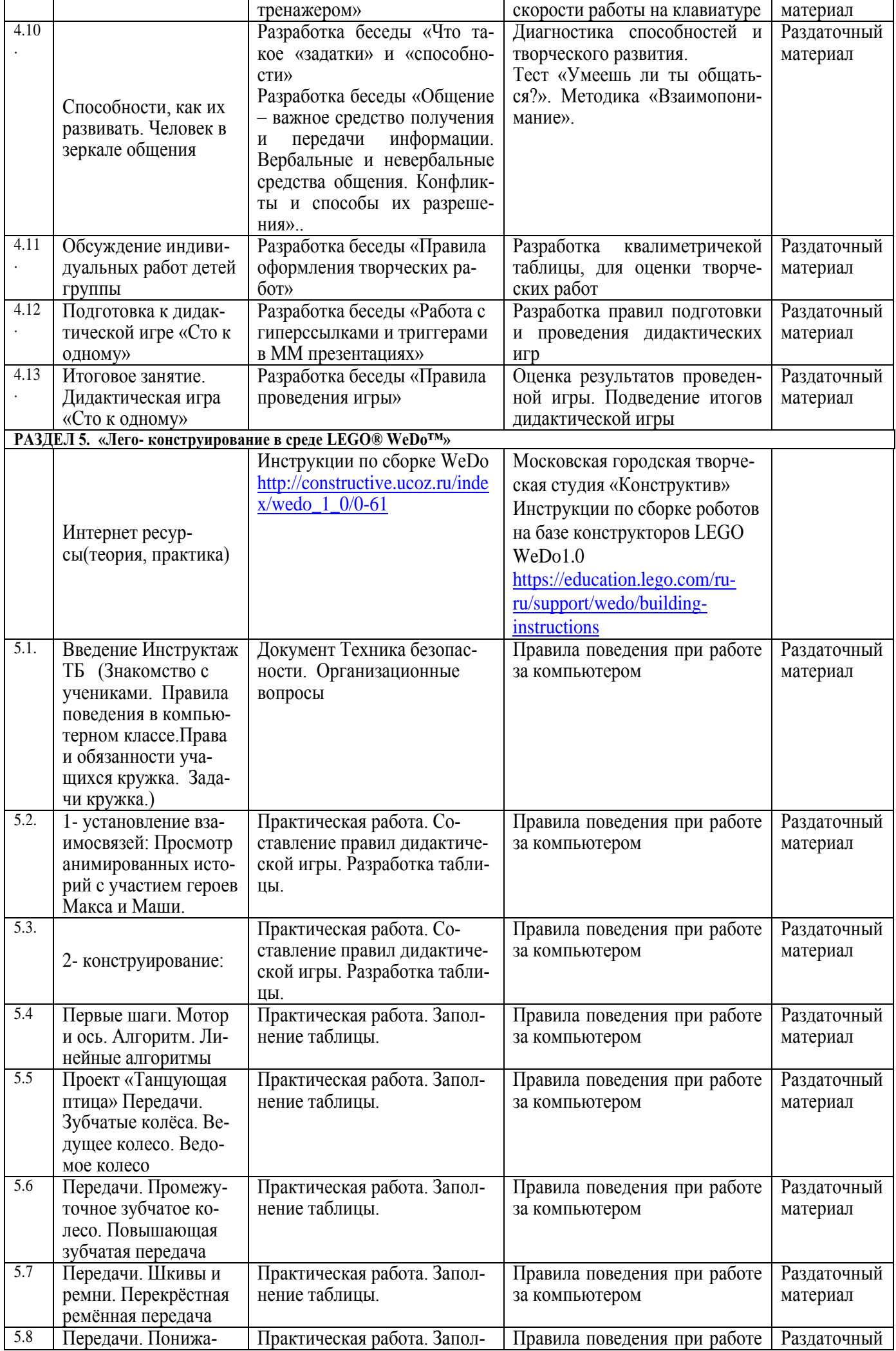

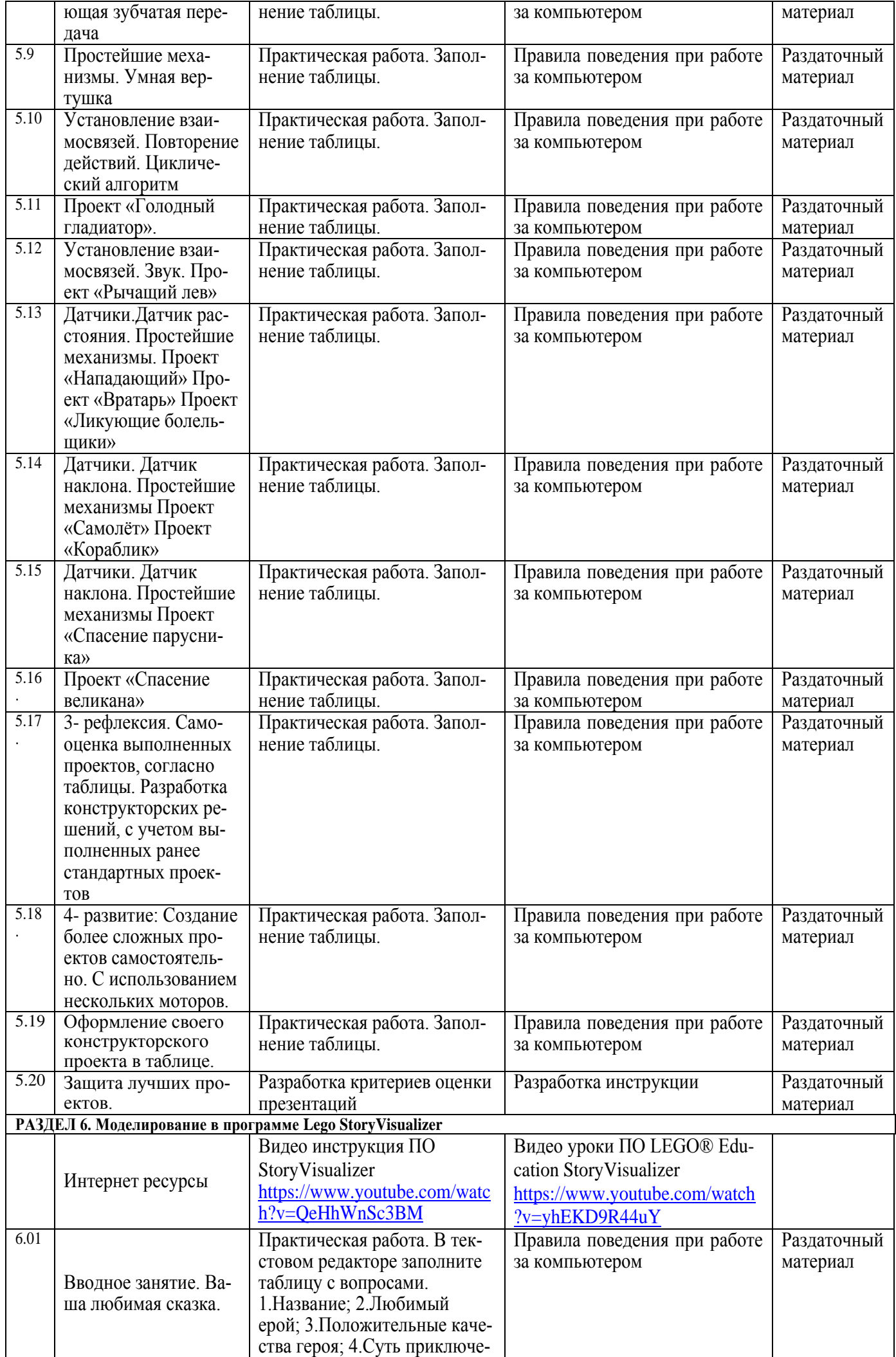

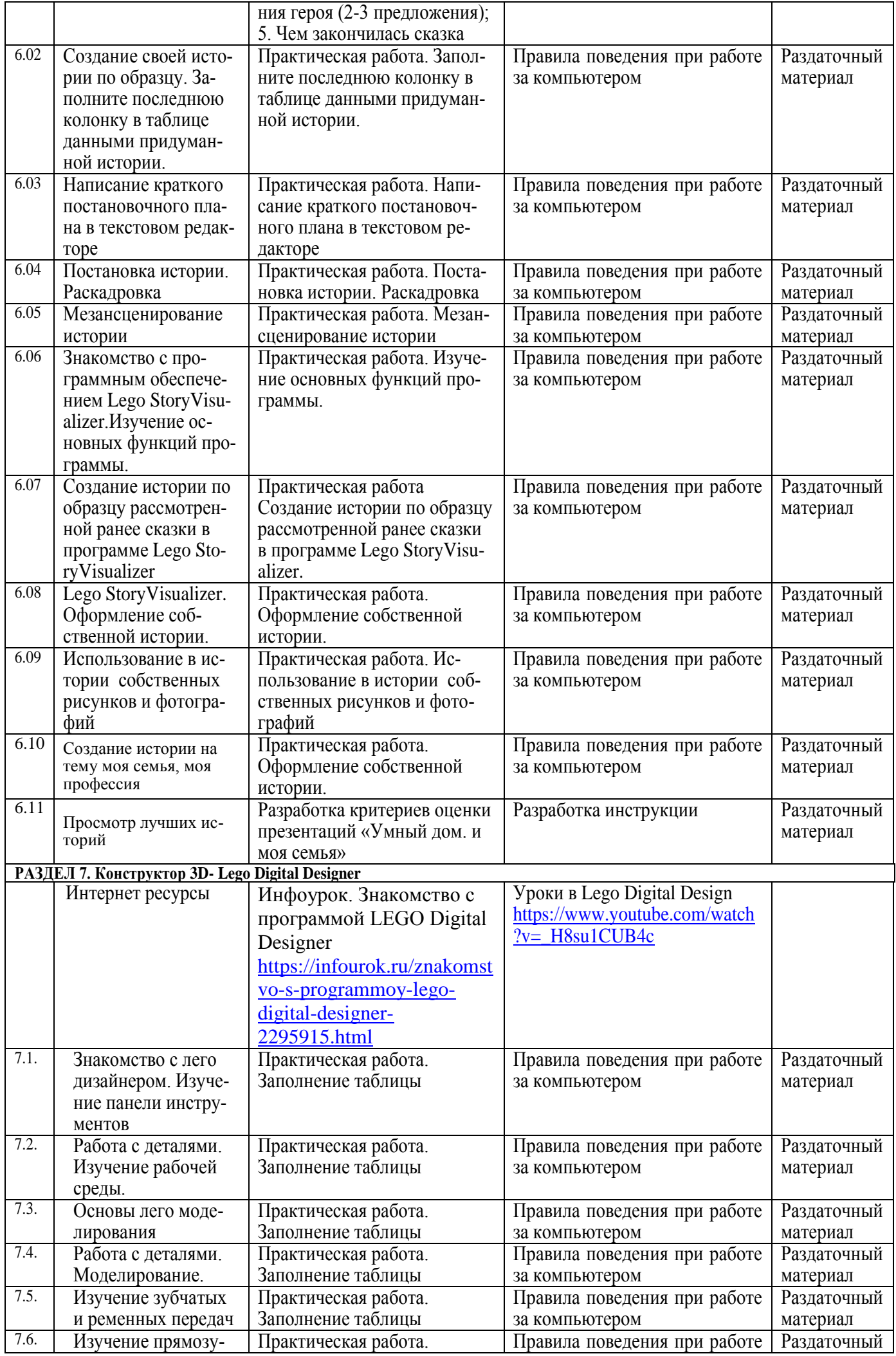

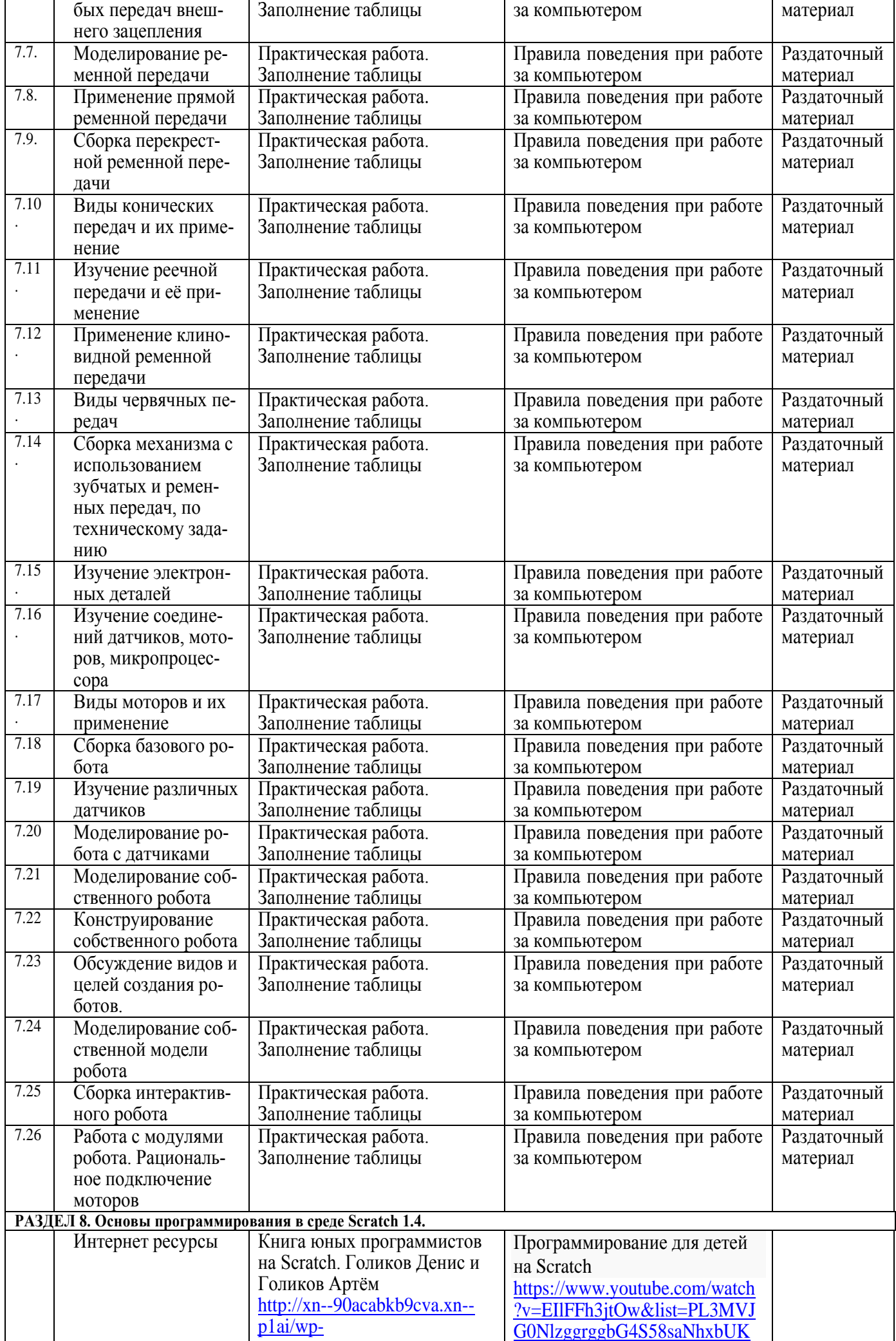

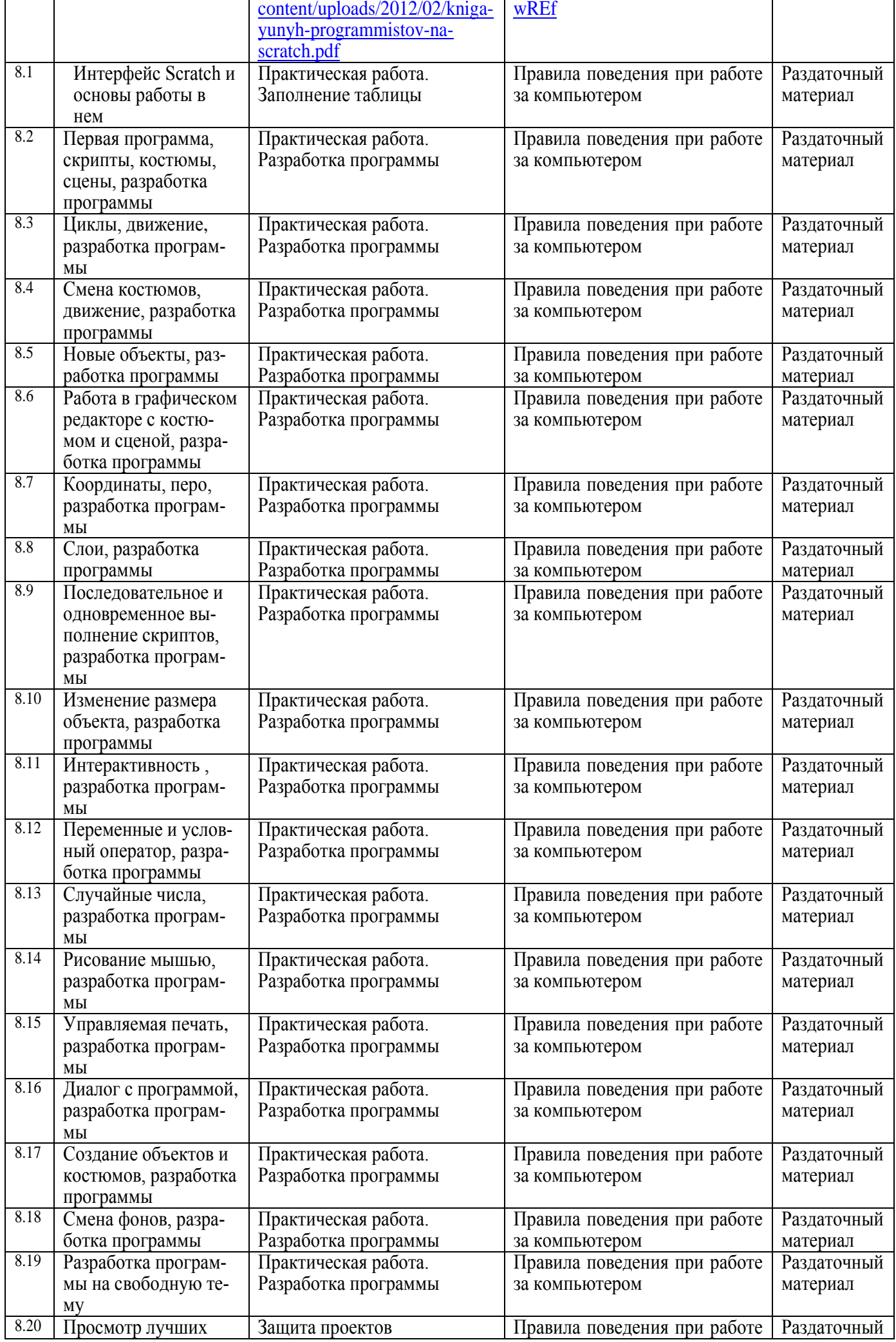

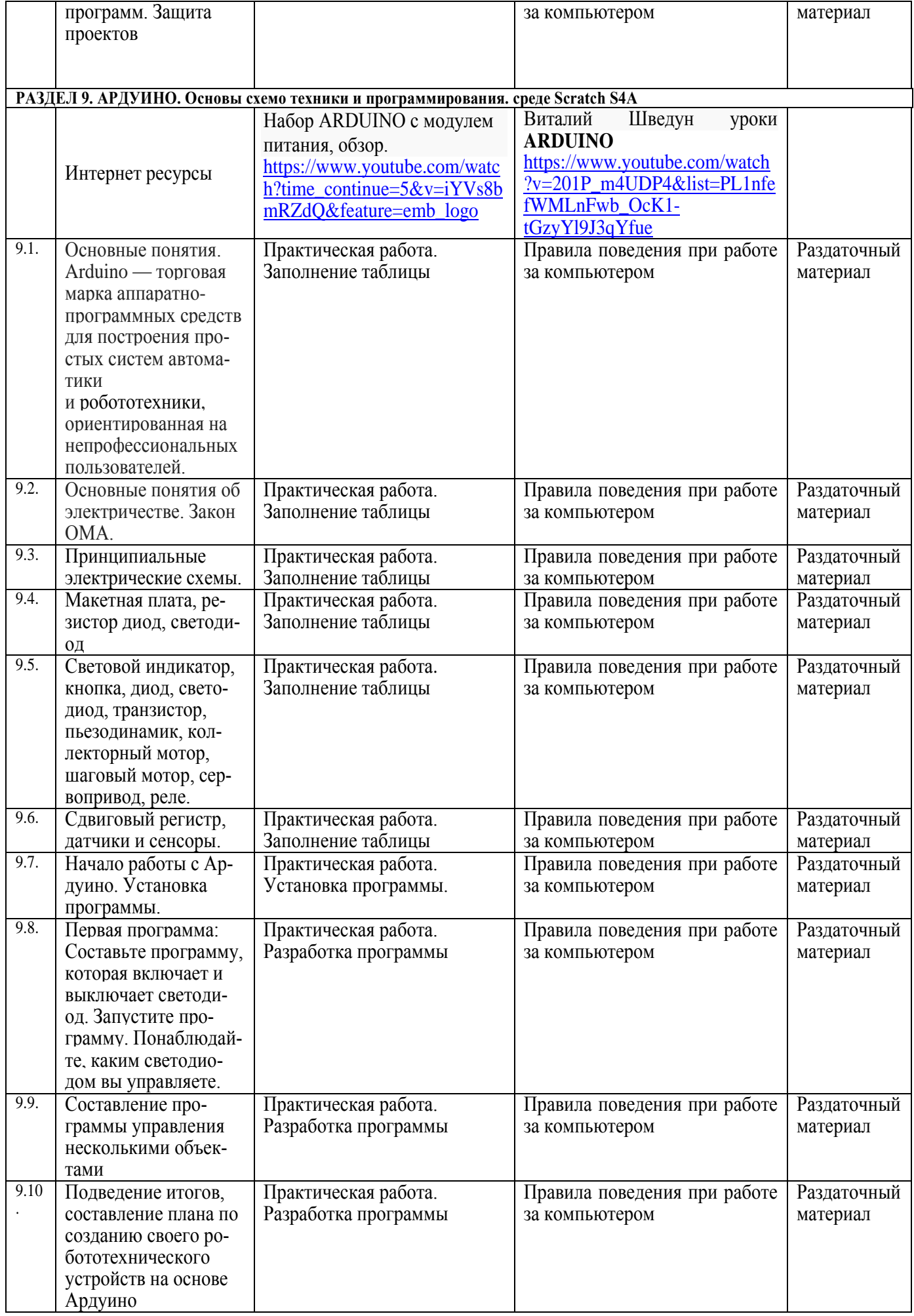

#### **Для педагогов**

- 1 Галеева Н.Л. Сам себе учитель: Курс практических занятий по формированию успешности ученика. М.: % за знания, 2006. – 96 с.
- 2 Гарднер М. Математические чудеса и тайны; Пер с англ. / Под ред. К.Е. Шилова. 5-е изд., стер. М.: Наука. Гл. ред. физ.-мат. лит., 1986. – 128 с.
- 3 Горелов И.Н., Енгалычев В.Ф. Безмолвный мысли знак: Рассказы о невербальной коммуникации. М.: Мол. Гвардия, 1991. – 240 с.
- 4 Завьялова Т.П., Стародубцева И.В. Сборник игровых занятий по развитию памяти, внимания, мышления и воображения у младших школьников. – М.: АРКТИ, 2008. – 56 с.
- 5 Занимательные материалы и факты по общей биологии в вопросах и ответах./ авт.-сост. М.М. Боднарук, Н.В. Ковылина. – Волгоград: Учитель, 2004. – 174 с.
- 6 Зотов С.Г. Повышение скорости чтения / С.Г. Зотов. Изд. 2-е. Ростов н/Д.: Феникс, 2008. 125 с.
- 7 Игровой метод в профориентации: Метод. рекомендации /Перм. гос. пед. институт, Центр проф. ориентации молодежи, Перм. н.-и., учеб.-произв., внедрен. об-ние профориентации «Структура»; (Авт.-сост. Н.С.Пряжников). – Пермь: ПГПИ: Перм. об-ние «Структура», 1989. – 69с.
- 8 Изучение личности школьника учителем /Под ред. З.И.Васильевой, Т.В. Ахаян, М.Г. Казакиной, Н.Ф. Радионовой и др. – М.: Педагогика, 1991. – 136с.
- 9 Интеллектуально-познавательные игры в школе: сценарии, технологии / авт.-сост. О.Г. Кондрашова и др. – Волгоград: Учитель, 2007. – 121 с.
- 10 Интеллектуально-познавательные игры и викторины / авт.-сост. О.П. Дудкина и др. Волгоград: Учитель, 2009. – 116 с.
- 11 Ковалько В.И. Здоровьесберегающие технологии: школьник и компьютер: 1-4 классы. М.: ВАКО, 2007. – 304 с.
- 12 Комплекс учебно-демонстрационных игр образовательного проекта «Достижени-Я» для педагогов и детей. - М.: ГОУ ЦРСДОД, 2004. - 60 с. (Серия «Библиотечка для педагогов, родителей и детей»).
- 13 Копосов Д.Г. Программа по микроэлектронике. http://koposov.info/?page id=240
- 14 Копосов Д.Г. Уроки робототехники в школе. http: //ito. edu.ru/2010/Arkhangelsk7n/n-0- 1. html
- 15 Национальный проект «Информатизация системы образования»
- 16 Не счесть у робота профессий. М.: Мир, 1987г.
- 17 Познай самого себя. Уроки практической психологии в начальной школе. Учебное пособие. Авторсоставитель Строганова Л.В. – М.: Педагогическое общество России, 2004. – 96 с.
- 18 Познай себя и других. Сборник методик. М.: Народное образование, 1994. –96с. (Библиотечка журнала «Народное образование», №4, 1994г.).
- 19 Портфолио ученика средней школы /авт.-сост. И.Г. Юдина. 2-е изд., стереотип. Волгоград: Учитель, 2008. – 223 с.
- 20 Потемкина О.Ф., Потемкина Е.В. Тесты для подростков. М.: АСТ-ПРЕСС КНИГА, 2006. 320 с.
- 21 Примерные требования к программам дополнительного образования детей Министерства образования РФ №06-1844 от 11.12.2006г.
- 22 Савенков А.И. Путь в неизведанное: Развитие исследовательских способностей школьников: Методическое пособие для школьных психологов. — М.: Генезис, 2004. - 203 с.
- 23 Стратегия развития отрасли информационных технологий в Российской Федерации на 2014-2020 годы и на перспективу до 2025 года.
- 24 Федеральные законы «Об образовании», «Об информации, информационных технологиях и о защите информации».
- 25 Федеральный Государственный Образовательный Стандарт начального общего образования.
- 26 Федеральный Государственный Образовательный Стандарт основного общего образования.

# **Для обучающихся**

- 1 Богданов В.В., Попова С.Н. Истории обыкновенных вещей. М.: Педагогика-Пресс, 1992. 208 с.
- 2 Дацкевич В.П. Как делают книгу. М. «Детская литература», 1987. 25 с.
- 3 Жариков Е.С., Крушельницкий Е.Л. Для тебя и о тебе: Кн. для уч-ся. М.: Просвещение, 1991. 223с.
- 4 Зубков В.Б. Как машины строят машины. М.: Издательство «Малыш», 1988. 33 с.
- 5 Князьков M.M., Башкиров С. А. Плоское передвижение многозвенного робота по поверхности с сухим трением // Мехатроника, автоматизация, управление. — 2004. — № 3. — С. 28—32.
- 6 Осадченко Н.В., Абдельрахман *А.М.З.* Компьютерное моделирование движения мобильного ползающего робота // Вестник МЭИ. — 2008. — № 4. — С. 131—136.
- 7 Черненко Г.Т. Как пролетка автомобилем стала. М.: Издательство «Малыш», 1991. 35 с.
- 8 Черноусько Ф.Л. Волнообразные движения многозвенника по горизонтальной плоскости // Прикладная математика и механика. — 2000. — Т. 64, вып. 4. — С. 518—531.

Компьютерная игра «Сто к одному»

Данное мероприятие проводится с учащимися объединения «Мой выбор».

Цели:

Воспитание чувства коллективизма, воли к победе, умение грамотно выразить свои мысли, формирование знаний интеллектуального характера. Создание атмосферы взаимного уважения, сотоварищества в группе, эмоционального настроя учащихся.

Форма проведения.

Игра-соревнование.

Методическое оснащение.

Презентация- игра, персональный компьютер, проектор, экран, табло (лист ватмана с названиями команд), песочные часы, фломастер, свисток, светильники 2- шт.

Участники игры: 10 учащихся (по 5 в каждой команде)

1 ведущий, 1 технический специалист.

Тема игры:

«Компьютер в жизни человека».

Ответы на вопросы взяты не из учебника, а из опроса случайных людей.

#### Необходимо:

Работать в команде слаженно, определить наиболее популярные ответы и проанализировать, насколько мнение случайного прохожего совпадает с верным ответом.

#### Правила игры:

Для проведения игры формируются 2 команды. Выбираются капитаны.

Для определения первого хода приглашаются по одному игроку от каждой команды.

- Ведущий задает вопрос.

Кто из приглашенных игроков первым нажмет на кнопку светильника, тот и отвечает.

### ХОД ИГРЫ:

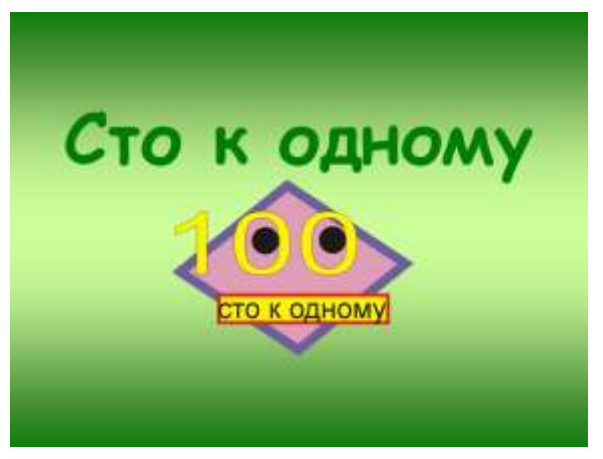

#### 1. Простая игра.

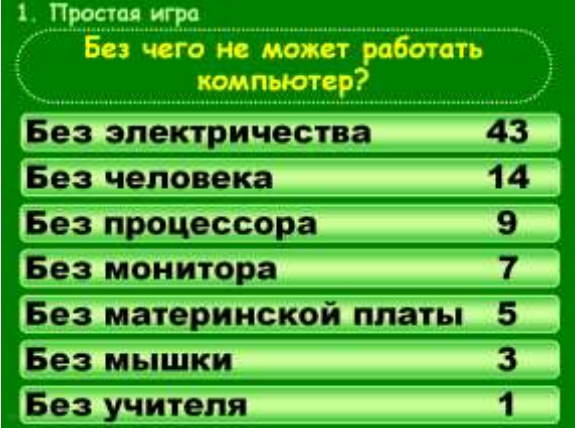

Нужно ответить на заданный вопрос. Количество баллов определяется на табло.

Если ответ этого игрока будет на верхней строке таблицы, то эта команда продолжает игру. Если ответ откроется на нижней строке, то право ответа предоставляется второй команде.

Начинает игру та команда, чей ответ в таблице будет на высшей строке.

# 2.Двойная игра

Правила игры те же, но количество очков удваивается.

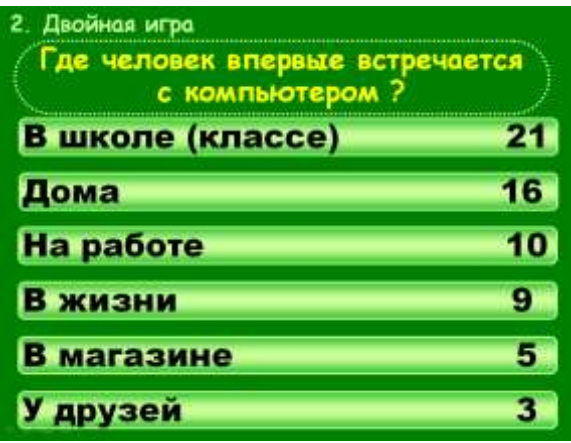

3.Тройная игра

Правила игры те же, но количество очков утраивается.

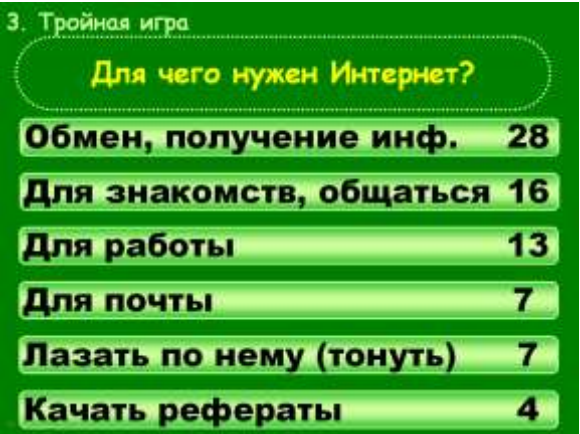

4.Игра наоборот

Нужно отгадать самый непопулярный ответ. (240б.)

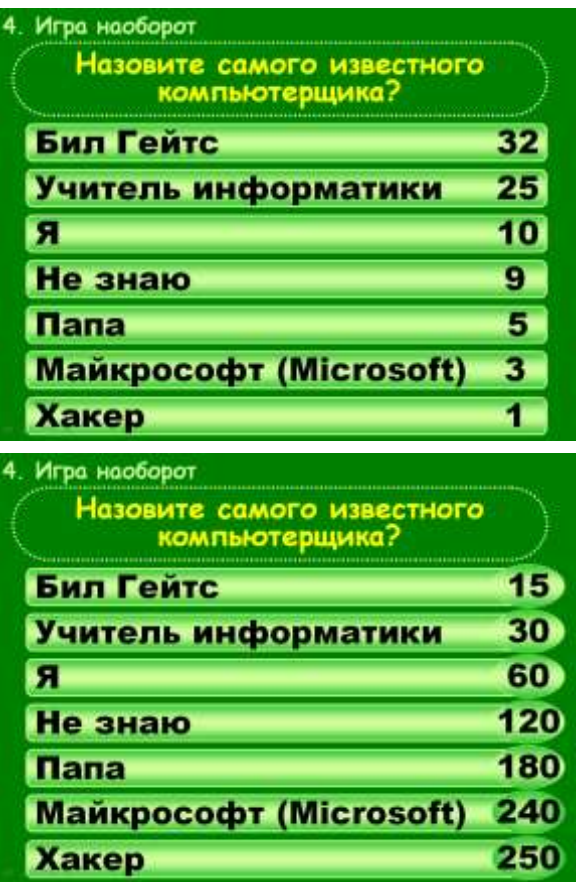

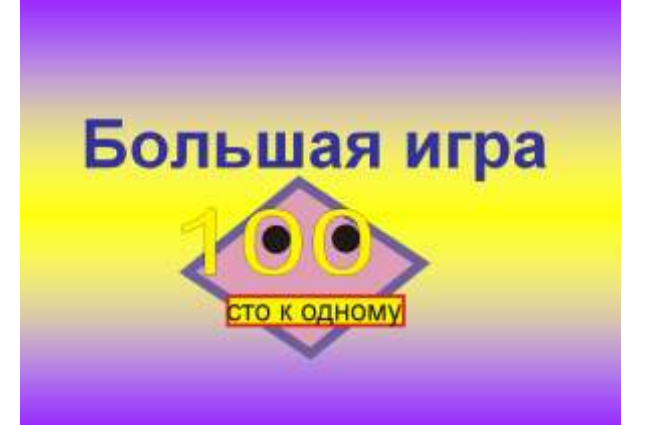

#### 1. **BONDOC**

Что такое файл ?

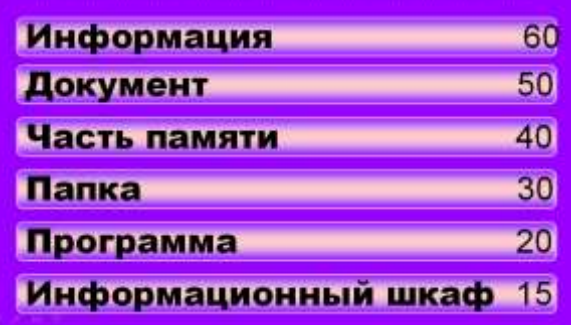

2. вопрос<br>Зачем на кабинете информатики<br>железная решетка?

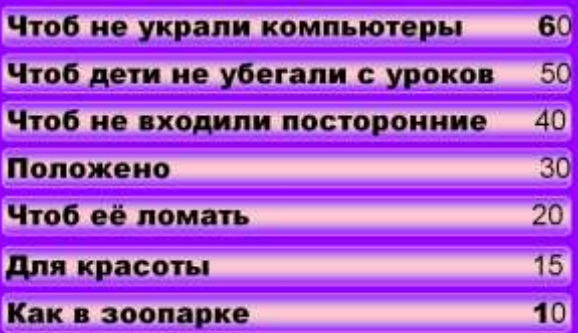

# 3. вопрос

Что такое электронная таблица? Excel 60 Таблица в компьютере 50 Таблица, только электронная 40 Таблица в Интернете и 30 Таблица на экране и 20 Данные 15

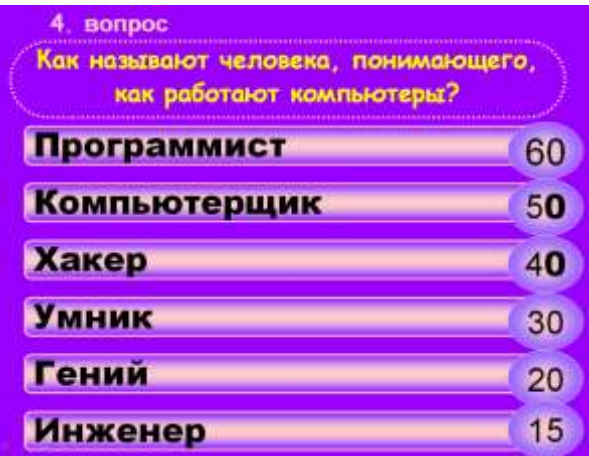

Играют 2 игрока команды, которая наберет наименьшее количество баллов.

Один игрок отвечает на вопросы ведущего в течение 30 сек.

Другой игрок в это время не присутствует в кабинете. Затем отвечает на те же вопросы, что и первый игрок, но в течение 40 сек., при этом ответы игроков не должны совпадать. Если ответ совпадает, подается звуковой сигнал, и второму игроку нужно быстро дать ответ.

По итогам большой игры нужно набрать 200 очков. Тогда команда выиграет приз.

ИТОГ:

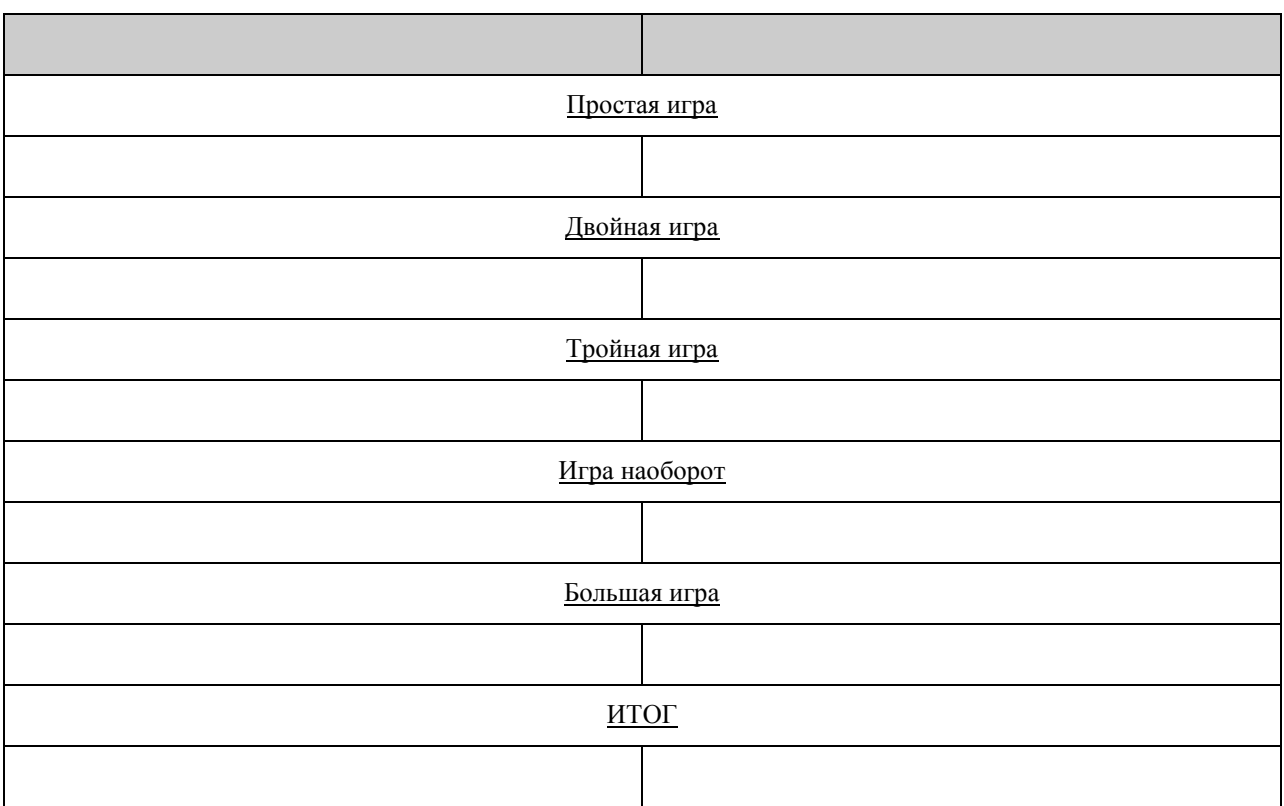

Сегодняшняя игра, игра-шутка. Она не раскрывает никаких серьезных научных основ, а определяет отношение людей несведущих в технических вопросах к вычислительной технике.

# Вывод:

Поставленные цели в ходе игры достигнуты.

Задание 1. Изучите палитру инструментов программного обеспечения Lego WeDo и заполните таблицу:

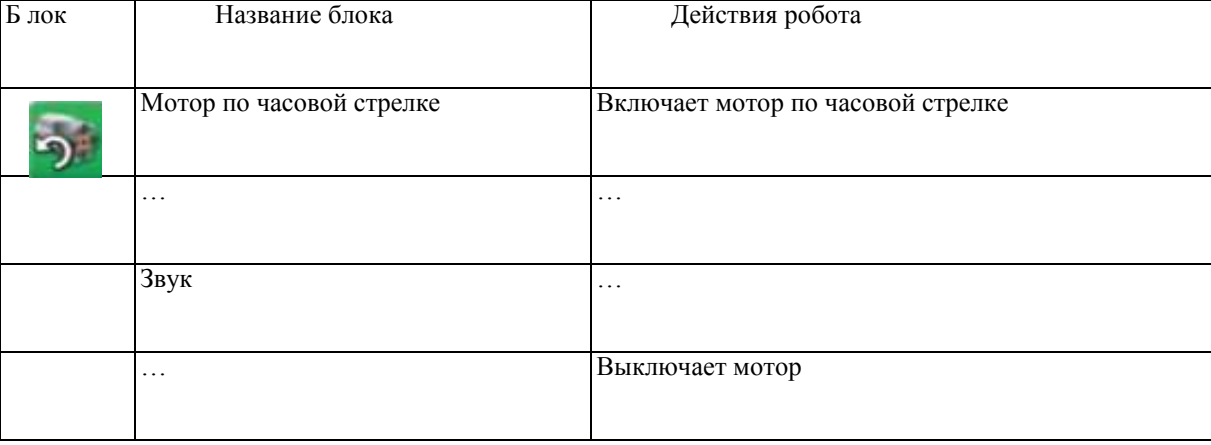

Задание 2. Для каждой из предложенных ситуаций ответьте на вопросы:

- 1. Какие действия выполнит Робот согласно заданной программе?
- 2. Сколько раз выполнятся указанные действия?<br>3. Когла произойлет остановка программы?
- 3. Когда произойдет остановка программы?

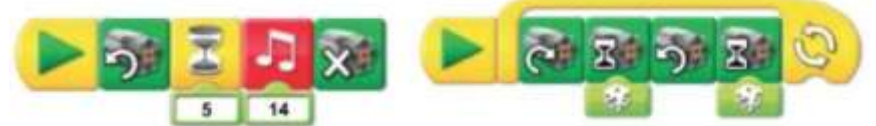

Задание 3. Составьте задачу для Робота. Запишите программу, указав но-мера команд из таблицы СКИ. Объясните, какие действия будут выполнены Роботом.

#### **Разработка алгоритма (программы), содержащей оператор ветвления.**

Специальных возможностей (блоков) для организации ветвлений нет. Однако есть возможность использовать датчики, входящие в состав конструктора: дат-чик расстояния (измеряет степень близости объекта, начиная с 15 см) и датчик наклона (определяет шесть позиций поворота своего положения). Условием может быть событие от датчика, звук от микрофона компьютера, таймер. Задание 1. Проверьте работу следующей программы.

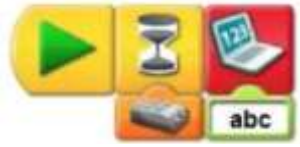

Когда программа выведет текст на экран?

Задание 2. Прокомментируйте работу следующей программы. Как работа-ет эта программа?

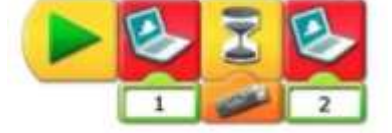

Проверьте правильность ваших рассуждений.

Задание 3. Для модели «Ванная комната» создайте программу для реше-ния следующей задачи: *При посещении ванной комнаты включается вентиля-ция, при этом на экране появляется надпись «Занято». После того, как человек выходит из ванной комнаты, вентиляция отключается, а на экране появляется надпись «Свободно».*

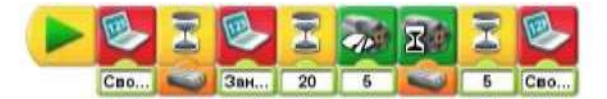

Задание 4. Создайте программу для включения, в которой надпись на эк-ране будет появляться при срабатывании датчика наклона или при использова-нии микрофона.

Задание 4. Для модели «Бешеная карусель» составьте программу для ре-шения следующей задачи: *Карусель начинает работать только после того, как через специальные ворота пройдут 4 человека. Для подсчета количества посетителей использовался ультразвуковой датчик.*

(программа не должна использовать цикл)

*Возможный вариант решения*

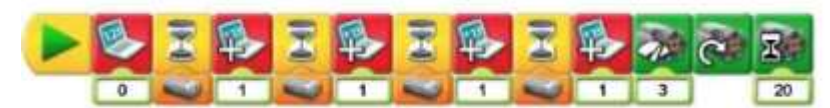

**Разработка алгоритма (программы), содержащей оператор цикла.** Есть возможность организовать два вида циклов: цикл со входом и без него.

Задание 1. Для модели «Бешеная карусель» измените программу, исполь-зуя блок цикл. *Возможный вариант решения*

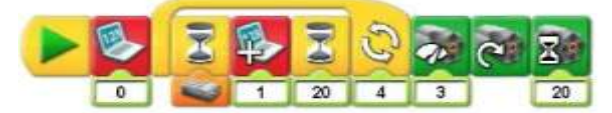

Задание 2. Для модели «Крутое пике» была создана следующая программа.

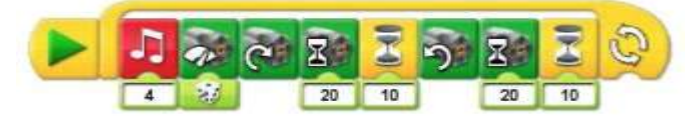

Прокомментируйте ее работу. Сколько раз будет выполняться данная про-грамма? Проверьте правильность ваших рассуждений.

Задание 3. Измените программу в задании 2 таким образом, чтобы дейст-вия выполнялись 3 раза. Задание 4. Для модели «Ванная комната» была создана следующая про-грамма:

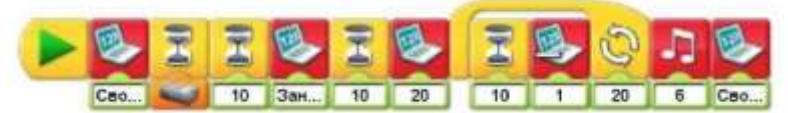

Прокомментируйте ее работу. Проверьте правильность ваших рассужде-ний.

Задание 4. Создайте программу для подсчета количества посетителей заве-дения. Какие элементы робота Lego WeDo должны быть обязательно использо-ваны?

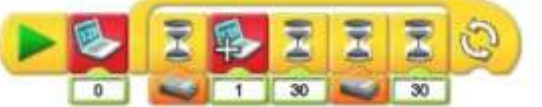

Задание 4. Для моделей «Крутое пике», «Бешеная карусель», «Ванная ком-ната» составьте программы по своему усмотрению и объясните, какие задачи эти программы решают.

Задание 6. Для модели «Театральная площадка» составьте программу по ее описанию. *На экране появляется надпись «Музыкальная шкатулка», которая через 4 с сменяется на другую – «Опустите монету». После этого программа ждет срабатывания ультразвукового датчика. Мотор, отвечающий за подъ-ем занавеса, включается по часовой стрелке на 2с с мощностью, равной 3. Че-рез 1с включается второй мотор с мощностью, равной 5, приводящий в дви-жение актеров, проигрывается 5 звуковых фрагментов. После этого первый мотор включается против часовой стрелки. Для непрерывной работы аттракциона был организован бесконечный цикл. (Так как моторы должны работать независимо друг от друга, использовалась маркировка моторов.)*

#### **Приложение 3**

#### **Методика 1**

*Цели:* определение уровня развития коммуникативных способностей (понимание ребенком задач, предъявляемых взрослым в различных ситуациях взаимодействия).

*Текст задания:* Сейчас мы будем рассматривать картинки, на которых нарисованы дети и взрослые. Тебе нужно очень внимательно выслушать то, что я буду говорить, выбрать картинку, на которой изображен правильный ответ и поставить крестик в кружочке рядом с ней. Ты должен работать самостоятельно. Вслух ничего говорить не нужно.

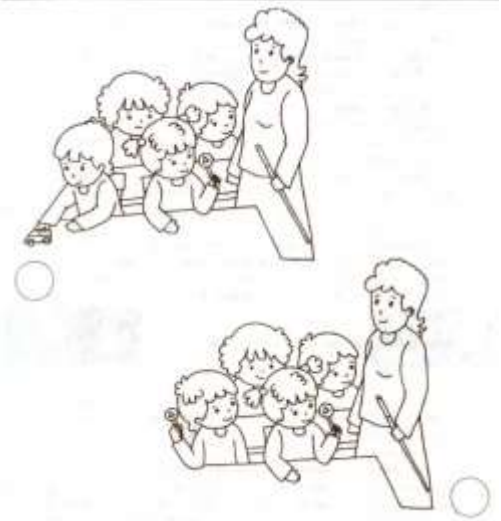

*Задание 1.* На какой картинке изображено, что все дети хотят заниматься? Поставь в кружочке рядом с ней крестик.

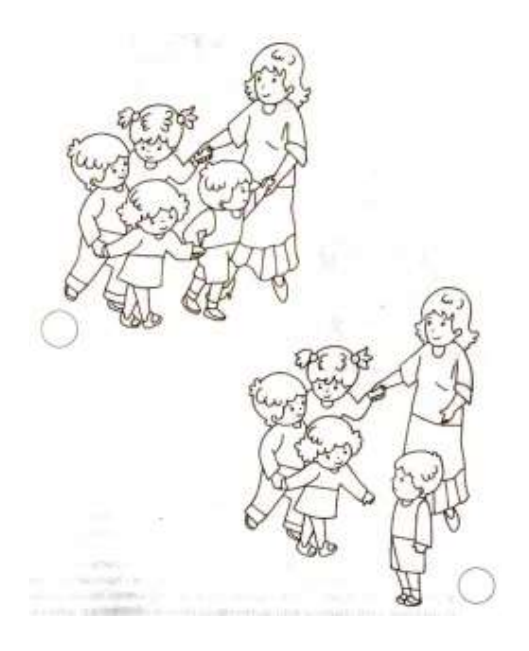

#### *Задание 2.* На какой картинке изображено, что всем детям нравится играть вместе?

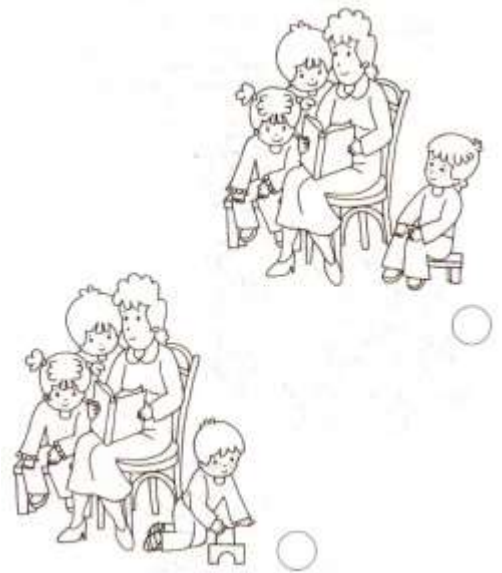

*Задание 3.* [На какой картинке изображ](http://firstklass.ru/uploads/posts/2011-06/1309111269_diagnostika-kommunikativnyh-sposobnostey.-metodika-1.-zadanie-3.jpg)ено, что все дети хотят слушать сказку?

#### *Оценка:*

3 балла – ребенок правильно выбрал все 3 картинки.

- 2 балла ребенок правильно выбрал 2 картинки.
- 1 балл ребенок правильно выбрал 1 картинку.
- *Интерпретация:*

Оценку 3 балла получают дети, которые четко распознают различные ситуации взаимодействия, вычленяют задачи и требования, предъявляемые взрослыми в этих ситуациях, и выстраивают свое поведение в соответствии с ними. Оценку 2 балла получают дети, которые распознают не все ситуации взаимодействия и, соответственно, вычленяют не все задачи, предъявляемые взрослыми. Поведение таких детей не всегда соответствует правилам ситуации. Оценку 1 балл получают дети, которые почти не распознают ситуации взаимодействия и не вычленяют задачи, предъявляемые взрослыми в этих ситуациях. Такие дети, как правило, испытывают серьезные затруднения при взаимодействии и общении с другими людьми.

#### **Методика 2**

*Цели:* выявление уровня развития коммуникативных способностей (понимание ребенком состояния сверстника).

*Текст задания:* Посмотри на картинку и подумай, что здесь происходит; вслух ничего не говори. Теперь посмот-<br>19 рите и на выражение лиц детей (картинки справа). рите на выражение лиц детей (картинки справа).

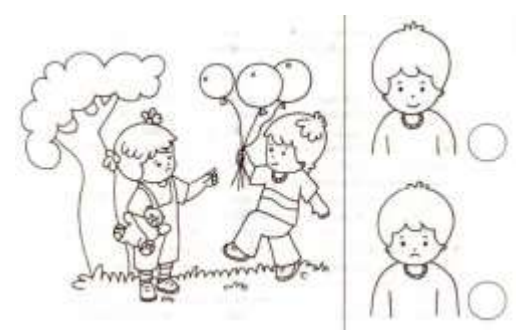

*Задание 1.* Как ты думаешь, каким мальчик кажется девочке? Рядом с нужной картинкой поставь крестик в кружочке.

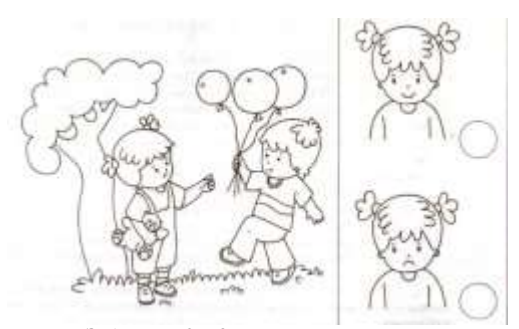

*Задание 2.* Как ты думаешь, какой девочка кажется мальчику? Рядом с нужной картинкой поставь крестик в кружочке.

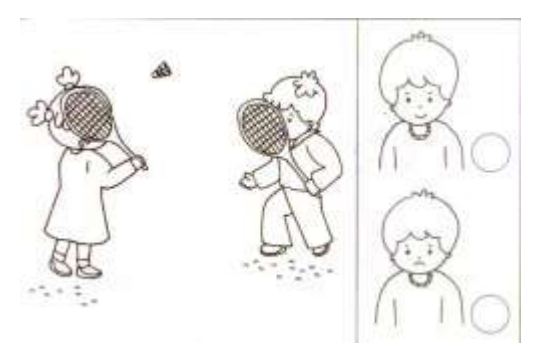

*Задание 3.* Как ты думаешь, каким мальчик кажется девочке? Рядом с нужной картинкой поставь крестик в кружочке.

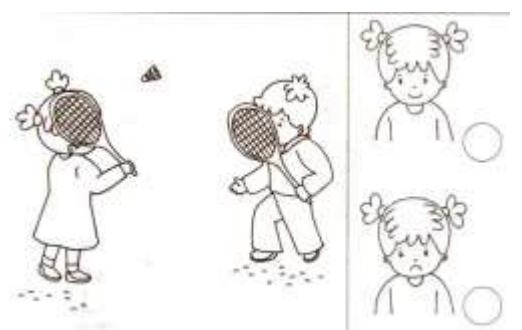

*Задание 4.* Как ты думаешь, какой девочка кажется мальчику? Рядом с нужной картинкой поставь крестик в кружочке.

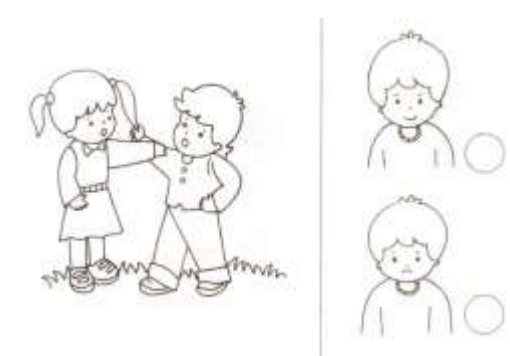

*Задание 5.* Как ты думаешь, каким мальчик кажется девочке? Рядом с нужной картинкой поставь крестик в кружочке.

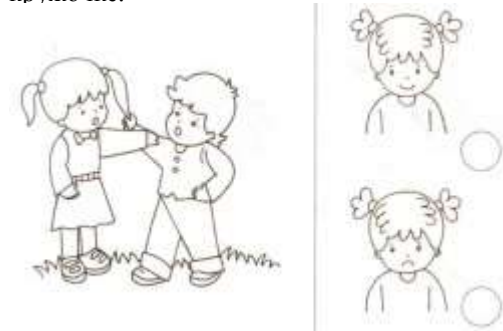

*Задание 6.* [Как ты думаешь, какой дев](http://firstklass.ru/uploads/posts/2011-06/1309112532_diagnostika-kommunikativnyh-sposobnostey.-metodika-2.-zadanie-6.jpg)очка кажется мальчику? Рядом с нужной картинкой поставь крестик в кружочке.

*Оценка:*

3 балла – ребенок правильно выбрал 4 и более картинки.

2 балла – ребенок правильно выбрал 2 – 3 картинки.

1 балл – ребенок правильно выбрал 1 картинку.

*Интерпретация:*

Оценку 3 балла получают дети, различающие эмоциональное состояние сверстников и ориентирующиеся на него в процессе общения.

Оценку 2 балла получают дети, не всегда различающие эмоциональное состояние сверстников, что иногда может приводить к трудностям в общении.

Оценку 1 балл получают дети, затрудняющиеся в различении эмоционального состояния сверстников. Такие дети, как правило, имеют существенные трудности в общении.

#### **Методика 3**

*Цели:* выявление уровня развития коммуникативных способностей (представление о способах выражения своего отношения ко взрослому).

*Текст задания:* Посмотри на картинку и подумай, что здесь происходит?

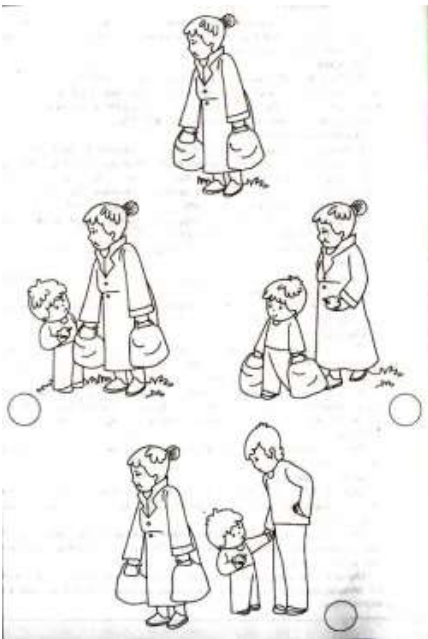

*Задание 1.* Отметь картинку, на которой мальчик ведет себя так, что бабушка его поблагодарит.

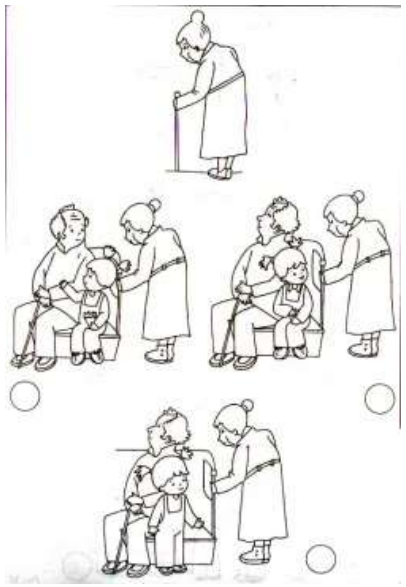

*Задание 2.* [Отметь картинку,](http://firstklass.ru/uploads/posts/2011-06/1309112825_diagnostika-kommunikativnyh-sposobnostey.-metodika-3.-zadanie-2.jpg) на которой девочка ведет себя так, что бабушка ее поблагодарит.

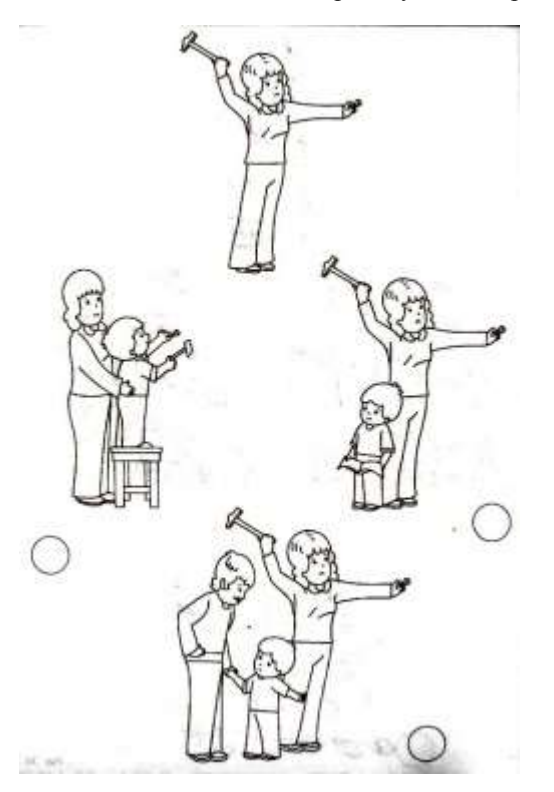

#### *Задание 3.* Отметь картинку, на которой мальчик ведет себя так, что мама его поблагодарит.

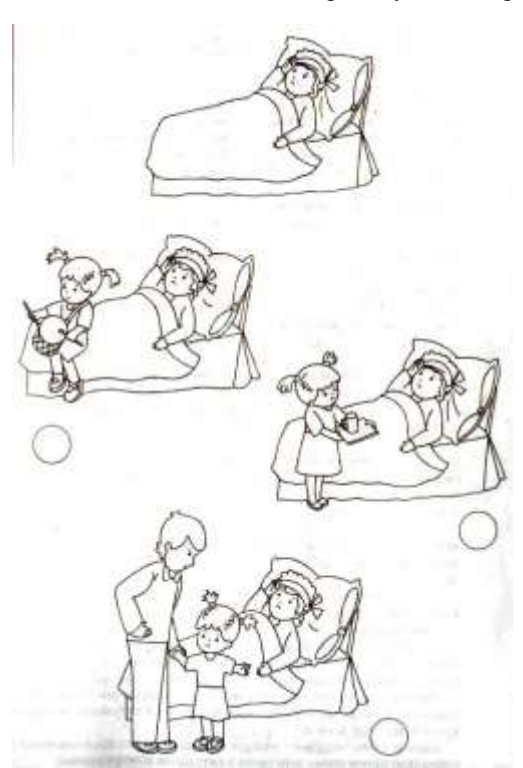

*Задание 4.* Отметь картинку, на которой девочка ведет себя так, что мама ее поблагодарит.

#### *Оценка:*

3 балла – ребенок выбрал ситуацию, в которой персонаж сам помогает взрослому.

2 балла – ребенок выбрал ситуацию, в которой персонаж не помогает ему сам, а обращается к другому взрослому. 1 балл – ребенок выбрал ситуацию, в которой герой не стремится помочь взрослому.

#### *Интерпретация:*

Оценку 3 балла получают дети, которые имеют представления об общепринятых нормах и способах выражения отношения ко взрослому.

Оценку 2 балла получают дети, имеющие недостаточно четкие представления об общепринятых нормах и способах выражения отношения ко взрослому.

Оценку 1 балл получают дети, не имеющие четких представлений об общепринятых нормах и способах выражения отношения ко взрослому.

#### **Методика 4**

*Цель:* выявление уровня развития коммуникативных способностей (представление ребенка о способах выражения своего отношения к сверстнику).

*Текст задания:* [Посмотри, что происходит н](http://firstklass.ru/uploads/posts/2011-06/1309113242_diagnostika-kommunikativnyh-sposobnostey.-metodika-4.-zadanie-1.jpg)а верхней картинке. Теперь рассмотри нижние картинки.

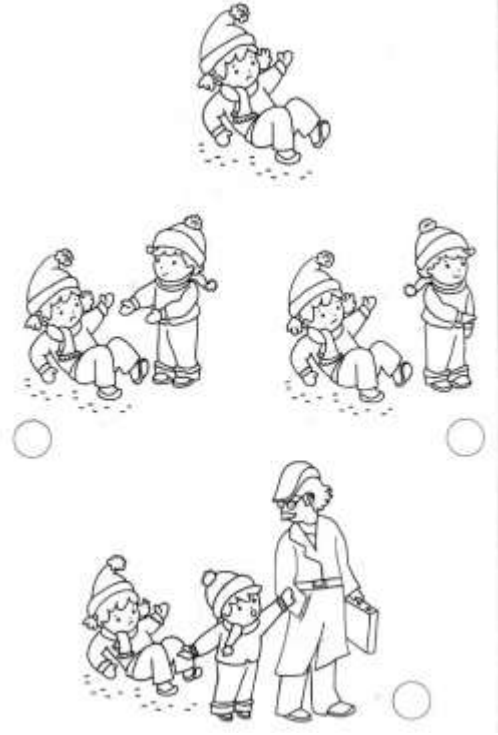

*Задание 1.* Отметь картинку, на которой мальчик ведет себя так, что

девочка его поблагодарит.

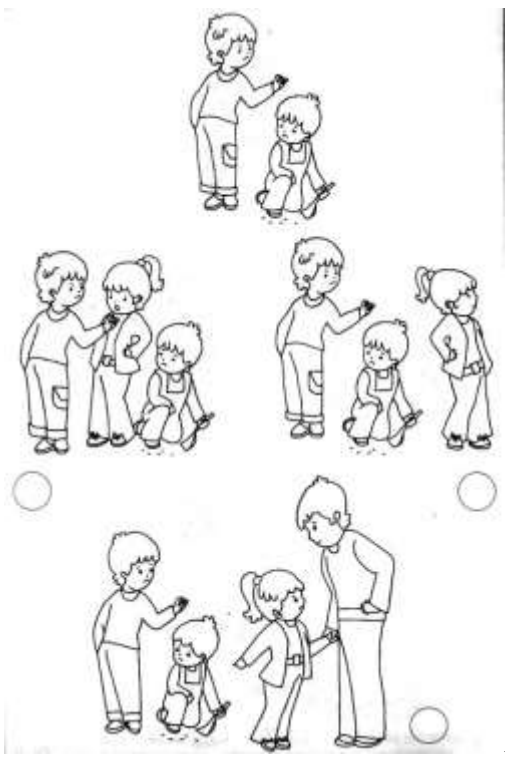

*[З](http://firstklass.ru/uploads/posts/2011-06/1309113345_diagnostika-kommunikativnyh-sposobnostey.-metodika-4.-zadanie-2.jpg)адание 2.* Отметь картинку, на которой девочка ведет себя так, что

малыш ее поблагодарит.

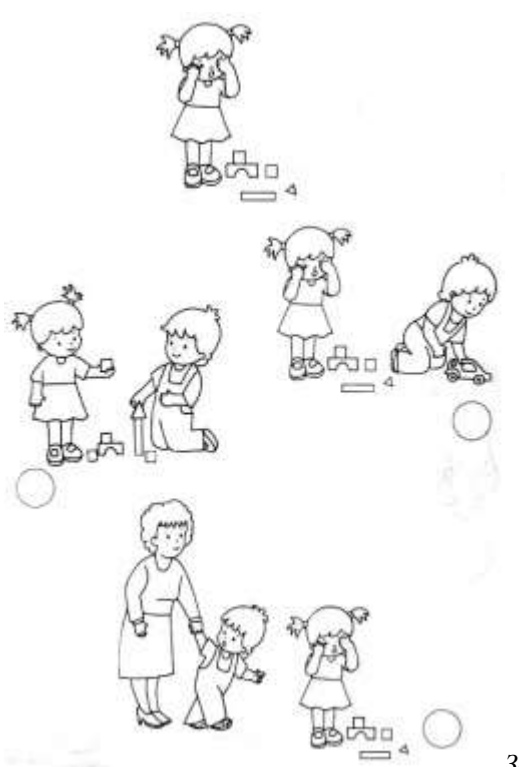

*[З](http://firstklass.ru/uploads/posts/2011-06/1309113504_diagnostika-kommunikativnyh-sposobnostey.-metodika-4.-zadanie-3.jpg)адание 3.*Отметь картинку на которой мальчик ведет себя так, что это

понравится девочке.

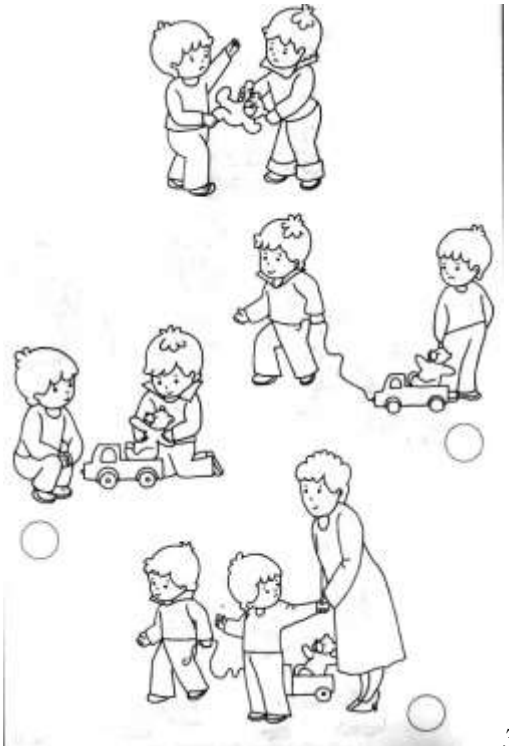

*[З](http://firstklass.ru/uploads/posts/2011-06/1309113569_diagnostika-kommunikativnyh-sposobnostey.-metodika-4.-zadanie-4.jpg)адание 4.* Отметь картинку, на которой мальчики ведут себя так, что

воспитатель их похвалит.

#### *Оценка:*

3 балла – ребенок выбрал ситуацию, в которой персонаж сам помогает сверстнику (помогает подняться упавшей девочке, защищает слабого, помогает девочке построить башню, находит выход из конфликтной ситуации (совместная игра детей)).

2 балла – ребенок выбрал ситуацию, в которой персонаж видит затруднения другого, но не помогает ему сам, а обращается ко взрослому (предлагает взрослому помочь упавшей девочке, защитить малыша и т.д.).

1 балл – ребенок выбирает ситуацию, в которой персонаж не стремится помочь другому ребенку.

#### *Интерпретация:*

Оценку 3 балла получают дети, имеющие устойчивые представления об общепринятых нормах поведения в ситуации взаимодействия со сверстником, знающие, как оказать помощь, поддержку.

Оценку 2 балла получают дети, имеющие недостаточно четкие представления о социально приемлемых действиях в ситуациях коммуникации с другими детьми.

Оценку 1 балл получают дети, не имеющие четких представлений о социально приемлемых действиях в ситуациях коммуникации.

#### **Диагностика уровня сформированности информационной компетенции у учащихся на занятиях в учреждении дополнительного образования**

**Цель:** определить уровень развития информационной компетенции.

Формирование информационной компетенции включает в себя освоение таких способов деятельности, как планирование информационного поиска, извлечение необходимой информации и обработку полученной, что входит в основные компоненты учебно-информационных умений.

На каждого ученика заводятся индивидуальные карты уровня сформированности информационной компетенции, в которых фиксируются учебно-информационные умения учащегося.

#### **Критерии оценки:**

Высокий уровень: сформированы все компоненты,

Средний уровень: сформированы 2-3 компонента,

Низкий уровень: не сформированы, либо сформирован 1 компонент.

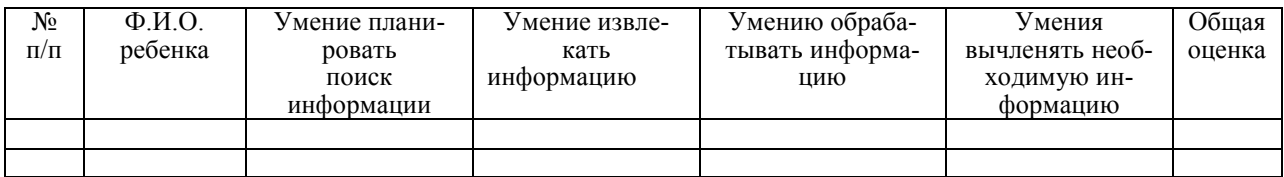